Załącznik nr 6 do uchwały nr 62/2019 Senatu Politechniki Rzeszowskiej z dnia 18.07.2019 r.

**Program studiów**

# **mechanika i budowa maszyn**

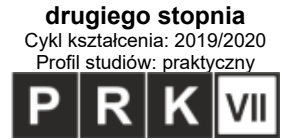

# **1. Podstawowe informacje o kierunku**

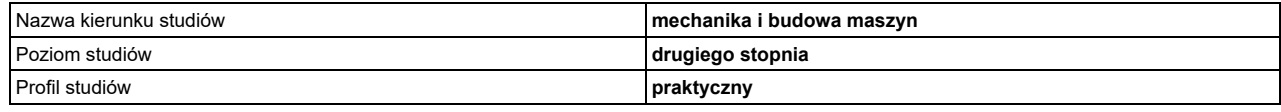

Nazwa dyscypliny wiodącej, w ramach której uzyskiwana jest ponad połowa efektów uczenia się wraz z określeniem procentowego udziału liczby punktów ECTS dla<br>dyscypliny wiodącej w ogólnej liczbie punktów ECTS wymaganej do uk

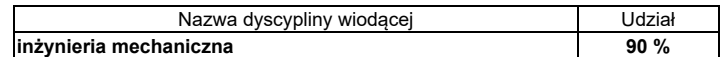

Nazwy pozostałych dyscyplin wraz z określeniem procentowego udziału liczby punktów ECTS dla pozostałych dyscyplin w ogólnej liczbie punktów ECTS wymaganej do ukończenia studiów na kierunku

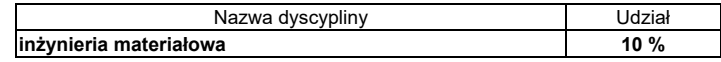

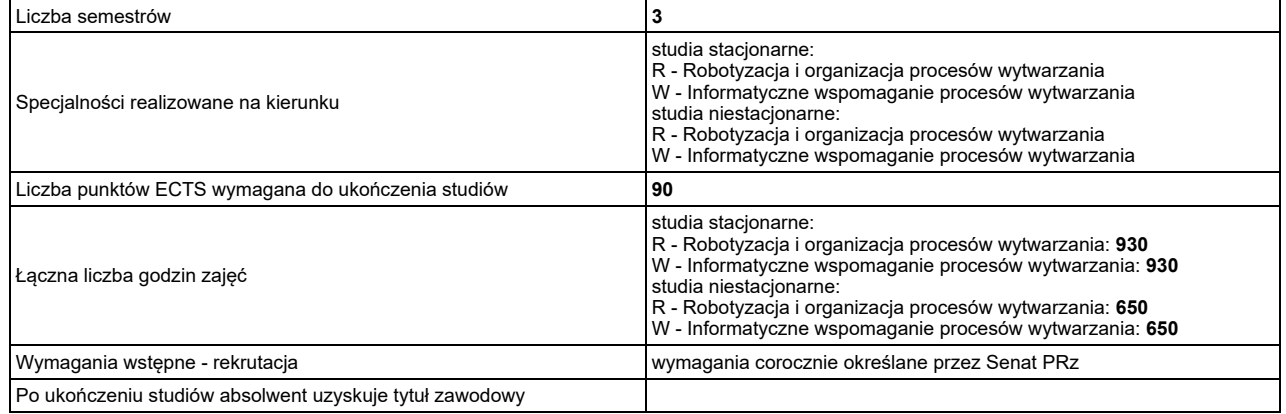

# **2. Efekty uczenia się**

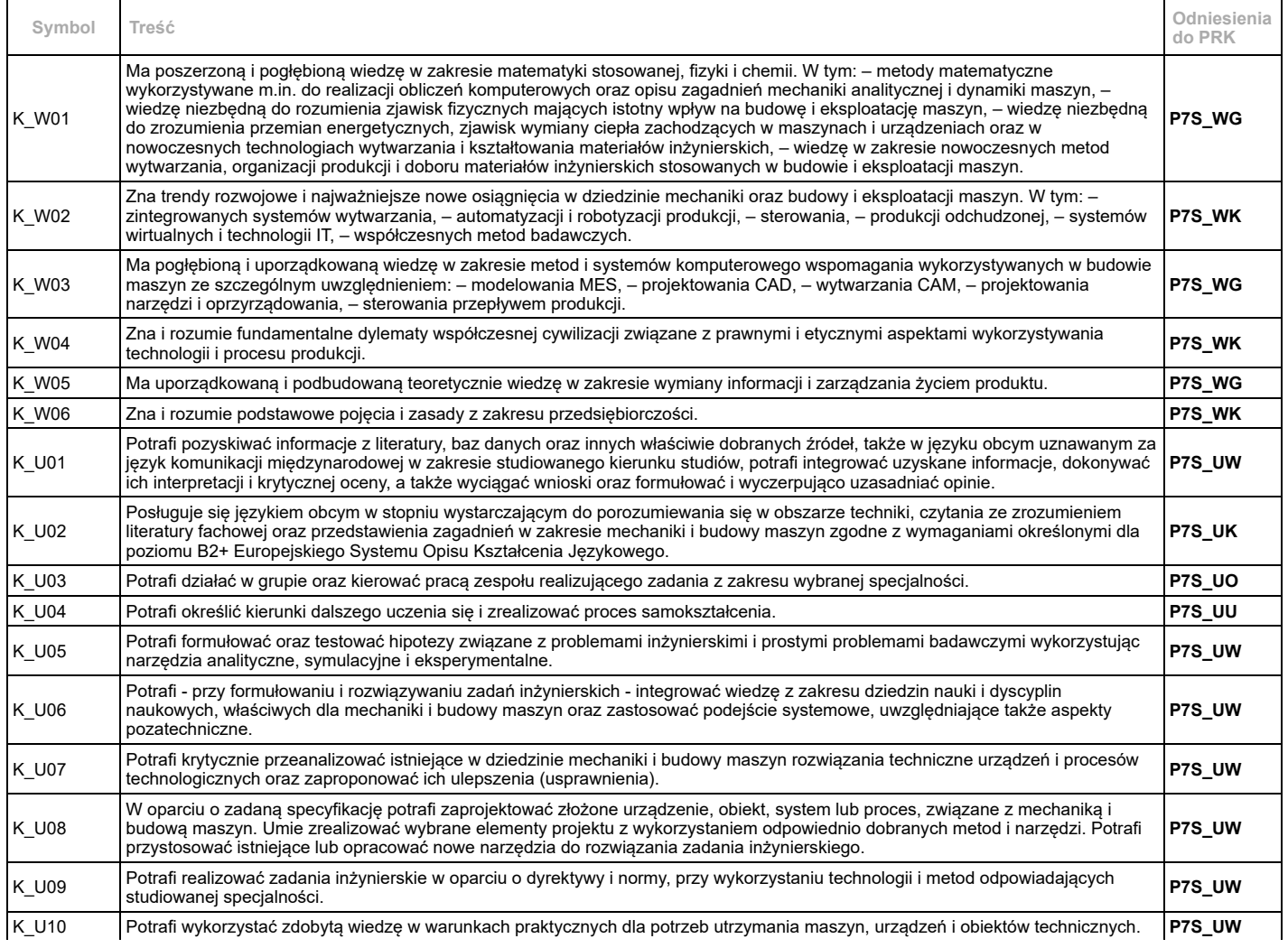

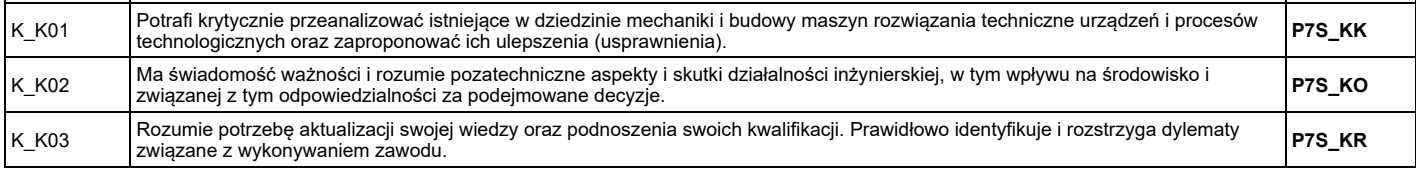

Opis efektów uczenia się zawiera efekty uczenia się, o których mowa w ustawie z dnia 22 grudnia 2015 r. o Zintegrowanym Systemie Kwalifikacji i uwzględnienia uniwersalne charakterystyki pierwszego stopnia określone w tej ustawie oraz charakterystyki drugiego stopnia określone w przepisach wydanych na podstawie art. 7 ust. 3 tej ustawy, w tym efekty w zakresie znajomości języka obcego, natomiast w przypadku kierunku studiów kończącego się uzyskaniem tytułu zawodowego inżyniera – pełen zakres efektów umożliwiających uzyskanie kompetencji inżynierskich.

## **3. Plany studiów, ich parametry, metody weryfikacji oraz treści kształcenia**

#### **3.1. R - Robotyzacja i organizacja procesów wytwarzania, stacjonarne**

#### **3.1.1. Parametry planu studiów**

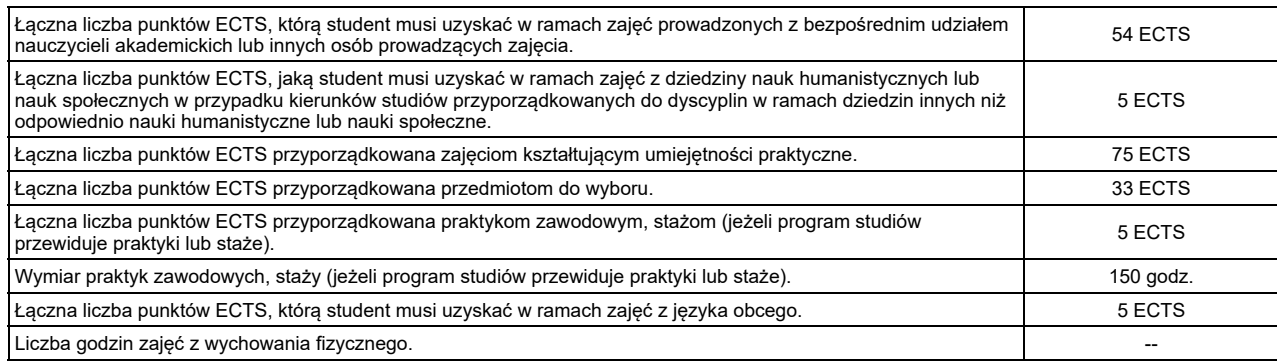

Szczegółowe informacje o:

- 1. związkach efektów uczenia się efektami uczenia się zawartymi w poszczególnych zajęciach ;
- 2. kluczowych kierunkowych efektach uczenia się w zakresie wiedzy, umiejętności i kompetencji społecznych, z ukazaniem ich związku z dyscypliną/dyscyplinami, do której/których kierunek jest przyporządkowany;
- 3. rozwinięcie kierunkowych efektów uczenia się na poziomie zajęć lub grup zajęć, w szczególności powiązanych z prowadzoną w uczelni działalnością naukową;
- 4. efektach uczenia się w zakresie wiedzy, umiejętności i kompetencji społecznych, prowadzących do uzyskania kompetencji inżynierskich, w przypadku kierunków studiów kończących się uzyskaniem tytułu zawodowego inżyniera/magistra inżyniera;

znajdują się w kartach zajęć, dostępnych pod adresem URL: http://krk.prz.edu.pl/plany.pl?lng=PL&W=K&K=M&TK=html&S=1356&C=2019, które stanowią integralną część programu studiów.

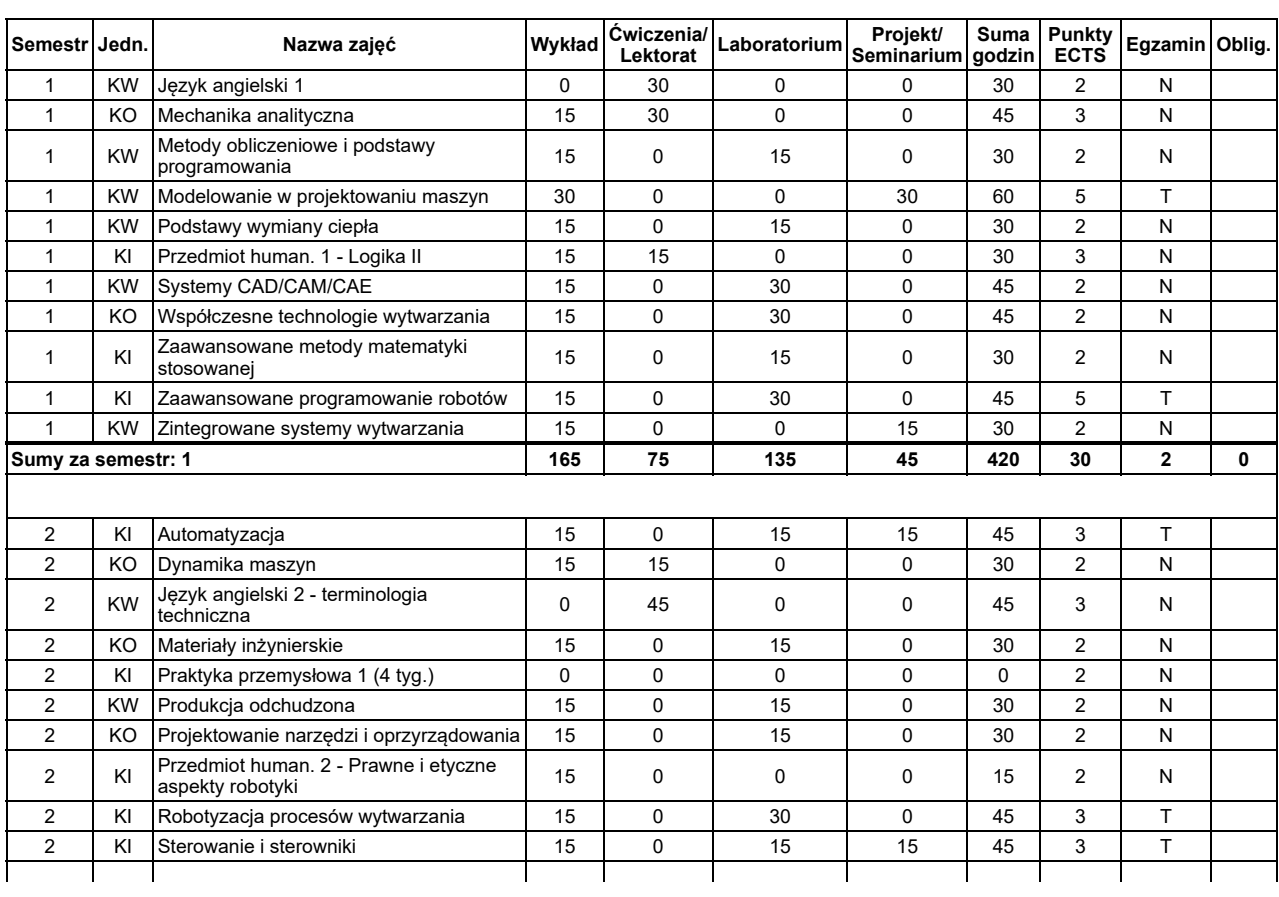

# **3.1.2. Plan studiów**

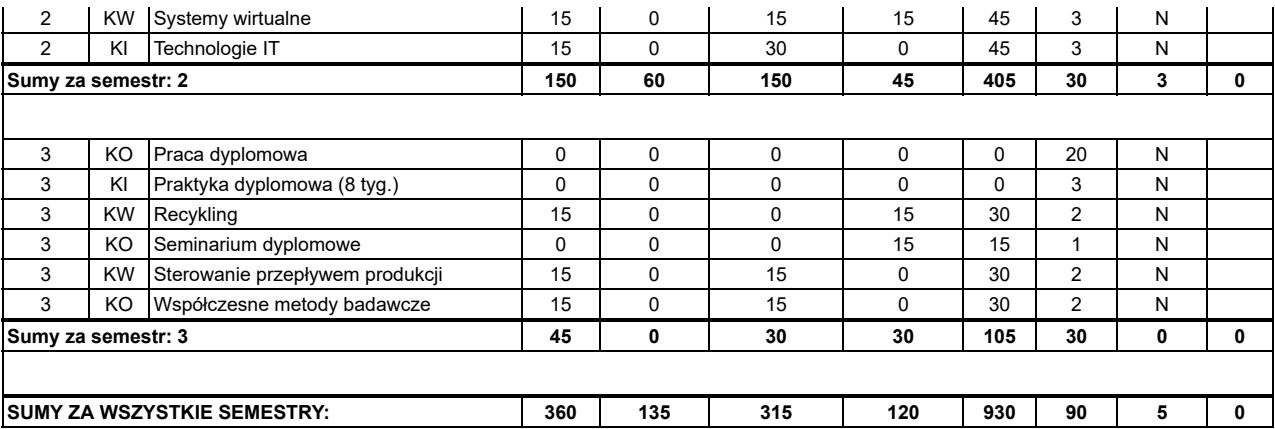

Uwaga, niezliczenie zajęć oznaczonych czerwoną flagą uniemożliwia dokonanie wpisu na kolejny semestr (nawet wówczas gdy sumaryczna liczba punktów ECTS<br>jest mniejsza niż dług dopuszczalny), są to zajęcia kontynuowane w nast

# **3.1.3. Sposoby weryfikacji efektów uczenia się**

Szczegółowe zasady oraz metody weryfikacji i oceny efektów uczenia się pozwalające na sprawdzenie i ocenę wszystkich efektów uczenia się są opisane w kartach zajęć. W ramach programu studiów weryfikacja osiąganych efektów uczenia się jest realizowana w szczególności przy pomocy następujących metod:<br>egzamin cz. pisemna, egzamin cz. praktyczna, egzamin cz. ustna, zaliczen sprawdzian pisemny, obserwacja wykonawstwa, prezentacja dokonań (portfolio), prezentacja projektu, raport pisemny, referat pisemny, referat ustny, sprawozdanie z projektu, test pisemny.

Parametry wybranych metod weryfikacji efektów uczenia się

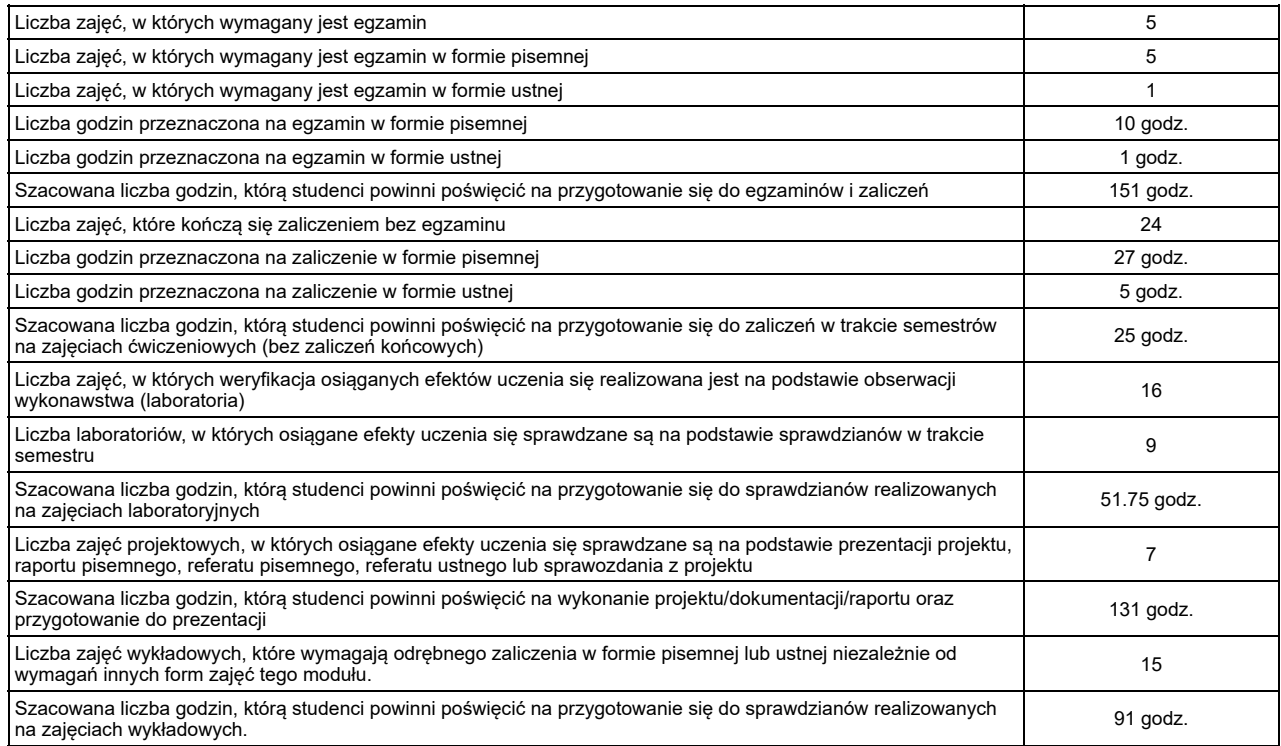

Szczegółowe informacje na temat weryfikacji osiąganych przez studentów efektów uczenia się znajdują się w kartach zajęć pod adresem URL:<br>http://krk.prz.edu.pl/plany.pl?lng=PL&W=K&K=M&TK=html&S=1356&C=2019

#### **3.1.4. Treści programowe**

Treści programowe (kształcenia) są zgodne z efektami uczenia się oraz uwzględniają aktualną wiedzę i jej zastosowania z zakresu dyscypliny lub dyscyplin, do<br>których kierunek jest przyporządkowany, normy i zasady, a także a

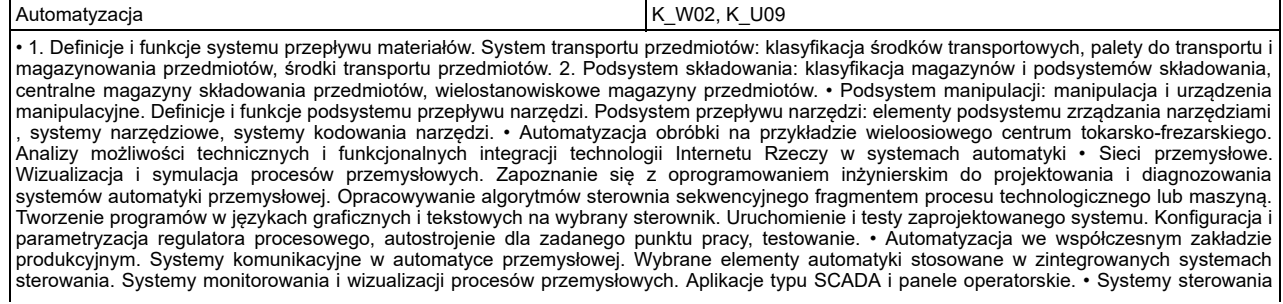

nadrzędnego (SCADA), ERP, MES. Celem jest przedstawienie hierarchicznych struktur sterowania. Omówienie warstw sterowania:<br>bezpośredniej, nadrzędnej, operacyjnej, zarządzania. Przedstawienie systemów sterowania optymalnego monitorowania stanów zmiennych w sieci sterowników przemysłowych. Optymalizacja parametrów algorytmów sterowania w warstwie bezpośredniej realizowana w warstwie sterowania nadrzędnego. Rozproszony system sterowania nadrzędnego zrealizowany w oparciu o sieć<br>Ethernet. Projekt adaptacyjnego sytemu sterowania • Komputerowe systemy zrządzania gospod narzędzi, pomiary międzyoperacyjne. Systemy narzędziowe w tokarkach. Głowice narzędziowe, automatyczny pomiar narzędzi. Systemy<br>narzędziowe w centrach obróbkowych. Magazyny narzędzi. Systemy automatycznego wydawania narzęd podawanie i odbieranie półfabrykatów. Manipulatory w obrabiarkach sterowanych numerycznie. Systemy wymiany palet. • Metody detekcji uszkodzeń procesów przemysłowych, Metody lokalizacji uszkodzeń procesów przemysłowych. Modele matematyczne w diagnostyce procesów. optymalizację wykorzystania maszyny, procedury ustawcze, strukturalne gromadzenie danych i dokumentacji, obsługę nowych zamówień – harmonogramowanie, kontrolę stanu realizacji wykonywanej pracy, zarządzanie narzędziami (parametrami obróbki, offsetem itp.) • Urządzenia<br>poziomu obiektowego – przemysłowe czujniki poziomu i przepływu. Urządzenia poziomu o Napędy elektryczne, silniki krokowe, napędy z przemiennikami częstotliwości, siłowniki do przemieszczeń liniowych, elementy zabezpieczeń<br>napędów, Sieci sterowania poziomu obiektowego – Modbus, Profibus, HART, sterowniki pr napędów, Sieci sterowania poziomu obiektowego – Modbus, Profibus, HART, sterowniki przemysłowe, Sieci sterowników – sterowanie<br>rozproszone Poziom operatorski systemu hierarchicznego – systemy SCADA, Właściwości systemów SC InTouch, iFix, xWin, ASIX, Poziomy nadrzędne - Optymalizacja procesu technologicznego, zarządzanie produkcją, Rzeczywisty przykład<br>przemysłowy – wielopoziomy system sterowania, Metodyka projektowania, wdrażania, rozruchu i sterownikami PLC z poziomu panela HMI. Dynamika maszyn **K\_W01, K\_U05** • Pojęcia podstawowe • Ruch drgający w układach mechanicznych, modele dyskretne, drgania swobodne i wymuszone • Częstość drgań własnych, rezonans mechaniczny, wibroizolacja, metody pomiaru drgań mechanicznych • Klasyfikacja mechanizmów • Kinematyka wybranych mechanizmów płaskich, mechanizm korbowo wodzikowy, czworobok przegubowy, mechanizm jarzmowy, mechanizm krzywkowy • Kinematyka<br>mechanizmów zębatych, kinematyka przekładni obiegowych, zasada Willisa • Manipulatory, manewrowo tych mechanizmów • Dynamika wybranych mechanizmów płaskich, modele zastępcze, równowaga kinetostatyczna mechanizmów płaskich, reakcje w parach kinematycznych, redukcja mas i sił, nierównomierność pracy układu • Sprawność mechanizmmu. Wyważanie mechanizmów płaskich, wyważanie członów w ruchu obrotowym • Drgania wzdłużne, giętne, skrętne układu dyskretnego, częstości własne, charakterystyki. • Charakterystyka amplitudowo - czestotliwościowa, rezonans drgań, bezpieczne strefy pracy, charakterystyka fazowo - częstotliwościowa •<br>Kinematyka mechanizmów, określenie równania kinematyki dowolnie wybranego punktu mechan dynamiczne, modele zastępcze, przykład wyrównoważenia mechanizmu płaskiego • Kolokwium Język angielski 1 Korea Korea (Korea Korea Korea Korea Korea Korea Korea Korea Korea Korea Korea Korea Korea K • Rodzaje materiałów - analiza materiału i ćwiczeń technicznych, analiza tekstu czytanego • Procesy związane z materiałami - opis poszczególnych procesów wraz ze specjalistycznym słownictwem technicznym, słownik pojęć • Rysunek techniczny - analiza tekstu. Systemy CAD/CAM - materiały audiowizualne • Typy maszyn obróbczych - rodzaje wraz z opisem, specjalistyczne słownictwo techniczne • Elektryczność -<br>ćwiczenia leksykalne • Obwody elektryczne - rodzaje i charakterystyka, praca z tek tekstem i słownictwo techniczne • Telekomunikacja i sieci, środki transmisji danych - ćwiczenia leksykalne • Topologie sieciowe - ćwiczenia i materiały audiowizualne • Technologie komputerowe - czytanie i burza mózgów • Internet - pisanie i studium przypadku Język angielski 2 - terminologia techniczna Karuna Kaula Kaulu XI Kauda Kauda Kauda Kauda Kauda Kauda Kauda K • Omówienie napraw i konserwacji. Ćwiczenia leksykalne. Analiza tekstu słuchanego i czytanego. • Omówienie wymogów technicznych.<br>Rozumienie tekstu ze słuchu – analiza tekstu. Praca z tekstem . Przygotowanie pytań. • Propon tekstem. Ćwiczenia leksykalne. • Ocena wykonalności. Analiza projektu. Rozumienie tekstu ze słuchu. Ćwiczenia leksykalne. • Usprawnienia i<br>poprawki. Przedstawianie problemów. Sugestie dotyczące usprawnień technicznych. Ro Procedury, zachowanie ostrożności w miejscu pracy. Rozumienie ze słuchu. Praca z tekstem. Produkcja - wymiana informacji między studentami. Standardy i uregulowania prawne. Ćwiczenia leksykalne. • Instrukcje i notatki. Analiza tekstów. Czytanie ze zrozumieniem. Pisanie: notatki<br>informacyjne, instrukcje techniczne. Rozumienie instrukcji ze słuchu. Ćwiczenia le Słuchanie, mówienie, ćwiczenia leksykalne. • Odczyty danych z urządzeń. Praca z tekstem, czytanie, mówienie i słuchanie. Cwiczenia leksykalne.<br>• Teoria i praktyka. Opis testów i eksperymentów. Praca z tekstem • Przewidywa testów a oczekiwania. • Opis przyczyn i skutków. Wydajność i przydatność. Analiza przypadku – farmy wiatrowe. • Siły fizyczne – przedstawienie i analiza na podstawie przykładów. Materiały inżynierskie Kartowskie K. W01 • Podstawy doboru materiałów inżynierskich • Stopy tytanu • Stopy niklu • Współczesne materiały narzędziowe • Materiały polimerowe, ceramiczne i kompozytowe • Materiały i konstrukcje inteligentne • Stopy na osnowie faz międzymetalicznych • Podstawy metalurgii proszków • Podstawy technologii wytwarzania monokryształów • Korozja metali • Inżynieria powierzchni Mechanika analityczna Kalmania Komponentalista (KW01, KW05, KW006) • Przesunięcia przygotowane, zasada prac przygotowanych. • Zasada równowagi kinetostatycznej. • Równania Lagrange'a, więzy i ich równania, współrzędne uogólnione, uogólnione przesunięcie wirtualne, siły uogólnione, równowaga układu, pole potencjalne, równowaga statyczna w polu potencjalnym, równania Lagrange'a drugiego rodzaju. • Drgania mechaniczne, modele dyskretne, drgania swobodne, częstości własne, postacie drgań, drgania tłumione, przypadki tłumienia, drgania wymuszone, wymuszenie harmoniczne, charakterystyki częstościowe. • Przesunięcia<br>przygotowane, zasada prac przygotowanych. • Zasada równowagi kinetostatycznej. • Ogólne Lagrange'a, więzy i ich równania, współrzędne uogólnione, uogólnione przesunięcie wirtualne, siły uogólnione, równowaga układu, pole potencjalne, równowaga statyczna w polu potencjalnym, równania Lagrange'a drugiego rodzaju. • Drgania mechaniczne, modele dyskretne, drgania swobodne, częstości własne, postacie drgań, drgania tłumione, przypadki tłumienia, drgania wymuszone, wymuszenie harmoniczne, charakterystyki częstościowe. • Kolokwium Metody obliczeniowe i podstawy programowania K\_W01, K\_K01 • Paradygmaty programowania. Przegląd języków programowania. Algorytmy. Schematy blokowe • Środowisko Matlab, zmienne, wyrażenia,<br>funkcje matematyczne, operacje we/wy • Instrukcja przypisania, obsługa plików, operacje tabl sterujące warunkowe i iteracyjne. • Podprogramy. Algorytmy sortowania, wyszukiwania, obliczenia statystyczne • Matlab w przykładach<br>zastosowań: kinematyka, dynamika, mechanika, • Matlab - obliczenia symboliczne, pochodne, i układy równań różniczkowych • Metody symulacji układów dynamicznych - Simulink • Matlab - programowanie GUI Modelowanie w projektowaniu maszyn Kamer Kamer Kawon, K. KO1, K. KO2, K. KO1, K. KO1 • Podstawy procesów tarcia: rodzaje tarcia, prawa opisujące zjawisko tarcia. Podstawy procesów zużycia • Właściwości eksploatacyjne łożyskowania ślizgowego: podział łożysk ślizgowych, zastosowanie łożysk ślizgowych w konstrukcjach mechanicznych, materiały stosowane w<br>budowie łożysk ślizgowych • Przyśpieszone zużycie , uszkodzenia oraz metody zapobiegan projektowania łożysk ślizgowych: ogólne podstawy projektowania, analiza założeń i rozwiązań wstępnych, podział parametrów konstrukcyjnych, obliczenia wstępne i sprawdzające, analiza optymalizacyjna • Wielkości opisujące pracę łożysk ślizgowych. Podział modeli teoretycznych,<br>podstawowe równania tarcia płynnego i spoczynkowego, krzywa Herseya – Striebecka. Meto

łozyskowania tocznego wału pośredniego przekładni dwustopniowej • Zadanie projektowe nr 2.Wyznaczyć geometrię i sprawdzić warunki pracy

poprzecznego łożyska ślizgowego • Zaliczenie w formie kolokwium (termin 1 i poprawkowy)

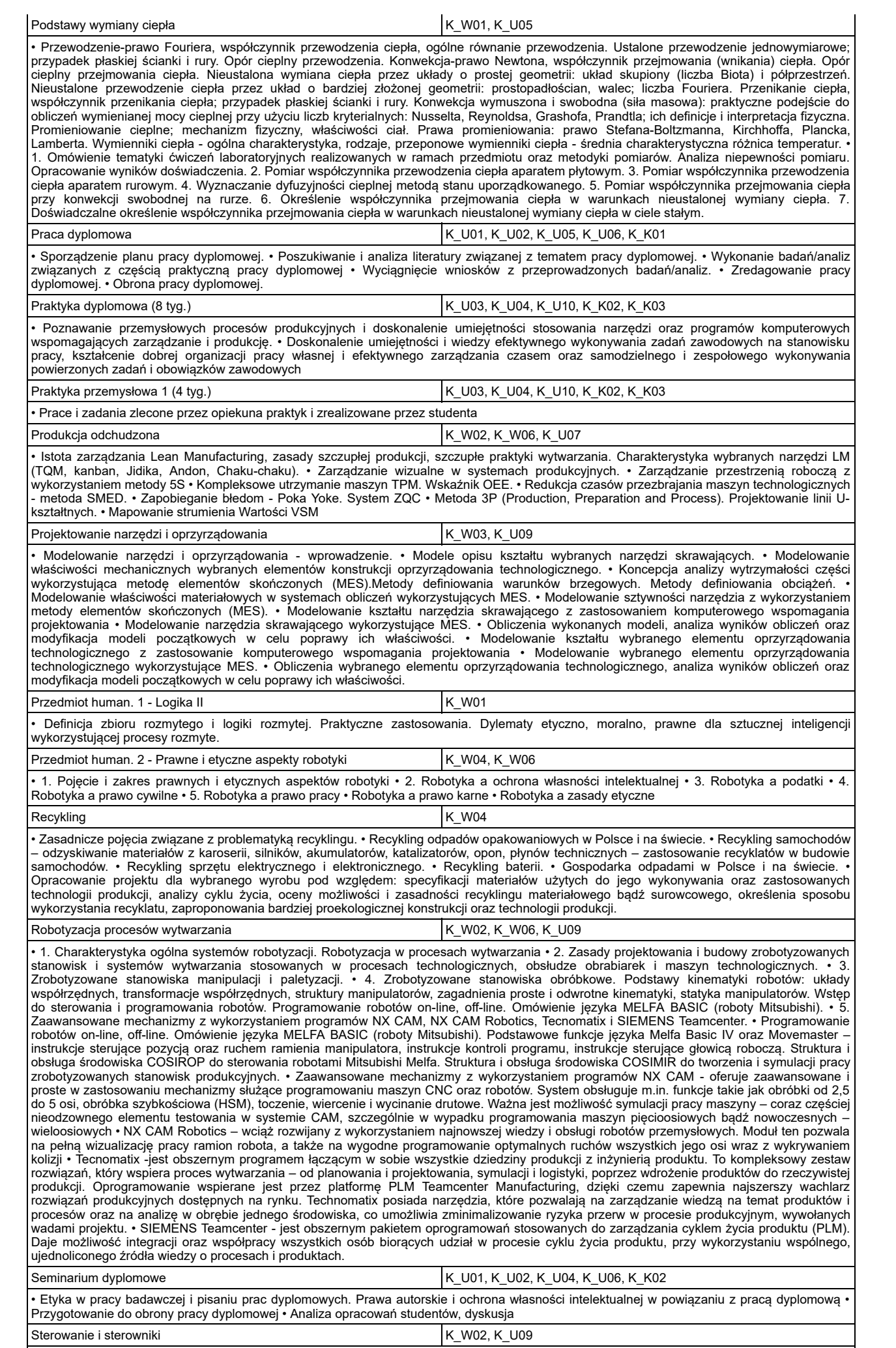

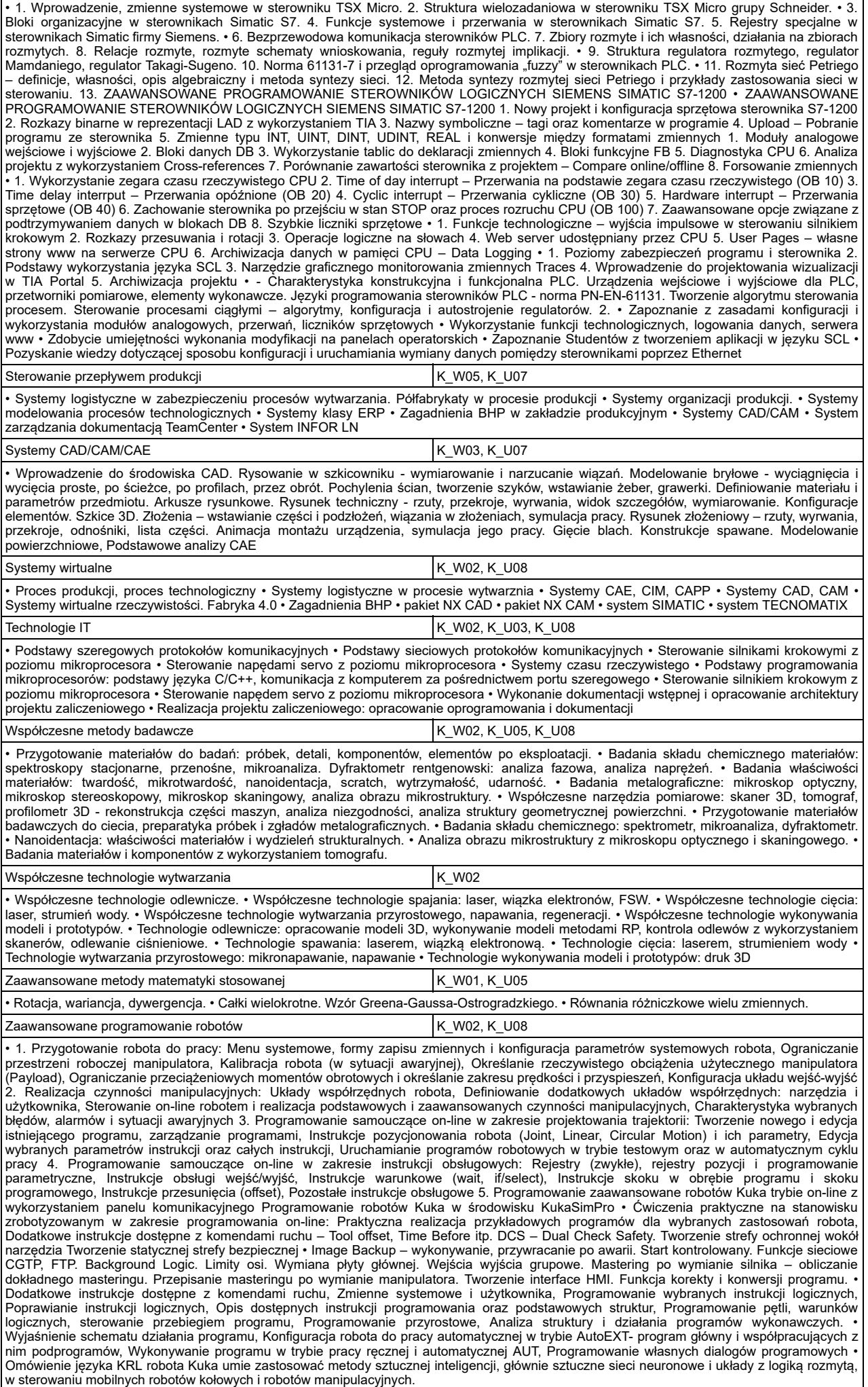

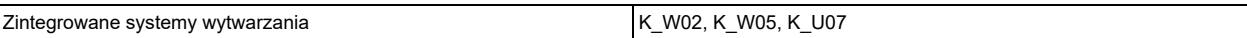

• Omówienie tematyki zajęć, literatura. Techniki komputerowe w przedsiębiorstwie, przesłanki stosowania zintegrowanych systemów wytwarzania.<br>Istota i zakres funkcjonalny systemów ERP. Elementy składowe zintegrowanego wytwa projektowania CAD. Oprzyrządowanie technologiczne w środowisku CAD. Katalogi elektroniczne oprzyrządowania oraz ich integracja ze środowiskiem modelowania. Obrabiarki w zintegrowanych systemach wytwarzania. Systemy automatyzacji w procesach obróbki. Robotyzacja w<br>procesach wytwarzania. Istota programowania obrabiarek CNC. Cykle obróbkowe obrabiarek C integracja z systemami sterowania obrabiarek CNC. Symulacja procesów obróbki w środowisku CAD/CAM. Komputerowo wspomagana kontrola jakości (CAQ). Techniki szybkiego wytwarzania. • Wydanie tematów projektów do wykonania projektu obróbki i oprzyrządowania<br>technologicznego. Omówienie ogólnych zasad projektowania technologii obróbki części z wykorzystanie Prezentacja katalogu elektronicznego elementów uchwytów składanych. Bieżąca konsultacja zagadnień występujących w trakcie projektowania.

#### **3.2. W - Informatyczne wspomaganie procesów wytwarzania, stacjonarne**

# **3.2.1. Parametry planu studiów**

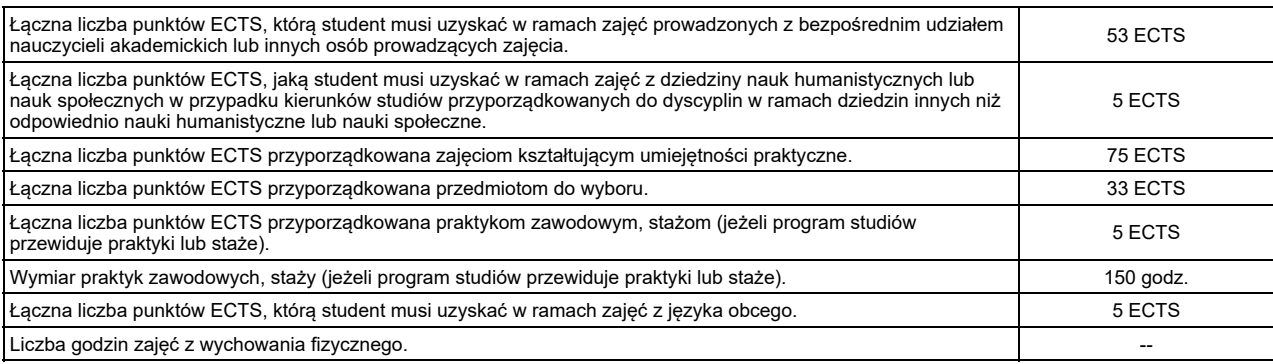

Szczegółowe informacje o:

- 1. związkach efektów uczenia się efektami uczenia się zawartymi w poszczególnych zajęciach ;
- 2. kluczowych kierunkowych efektach uczenia się w zakresie wiedzy, umiejętności i kompetencji społecznych, z ukazaniem ich związku z dyscypliną/dyscyplinami, do której/których kierunek jest przyporządkowany;
- 3. rozwinięcie kierunkowych efektów uczenia się na poziomie zajęć lub grup zajęć, w szczególności powiązanych z prowadzoną w uczelni działalnością naukową;
- 4. efektach uczenia się w zakresie wiedzy, umiejętności i kompetencji społecznych, prowadzących do uzyskania kompetencji inżynierskich, w przypadku kierunków studiów kończących się uzyskaniem tytułu zawodowego inżyniera/magistra inżyniera;

znajdują się w kartach zajęć, dostępnych pod adresem URL: http://krk.prz.edu.pl/plany.pl?lng=PL&W=K&K=M&TK=html&S=1375&C=2019, które stanowią integralną część programu studiów.

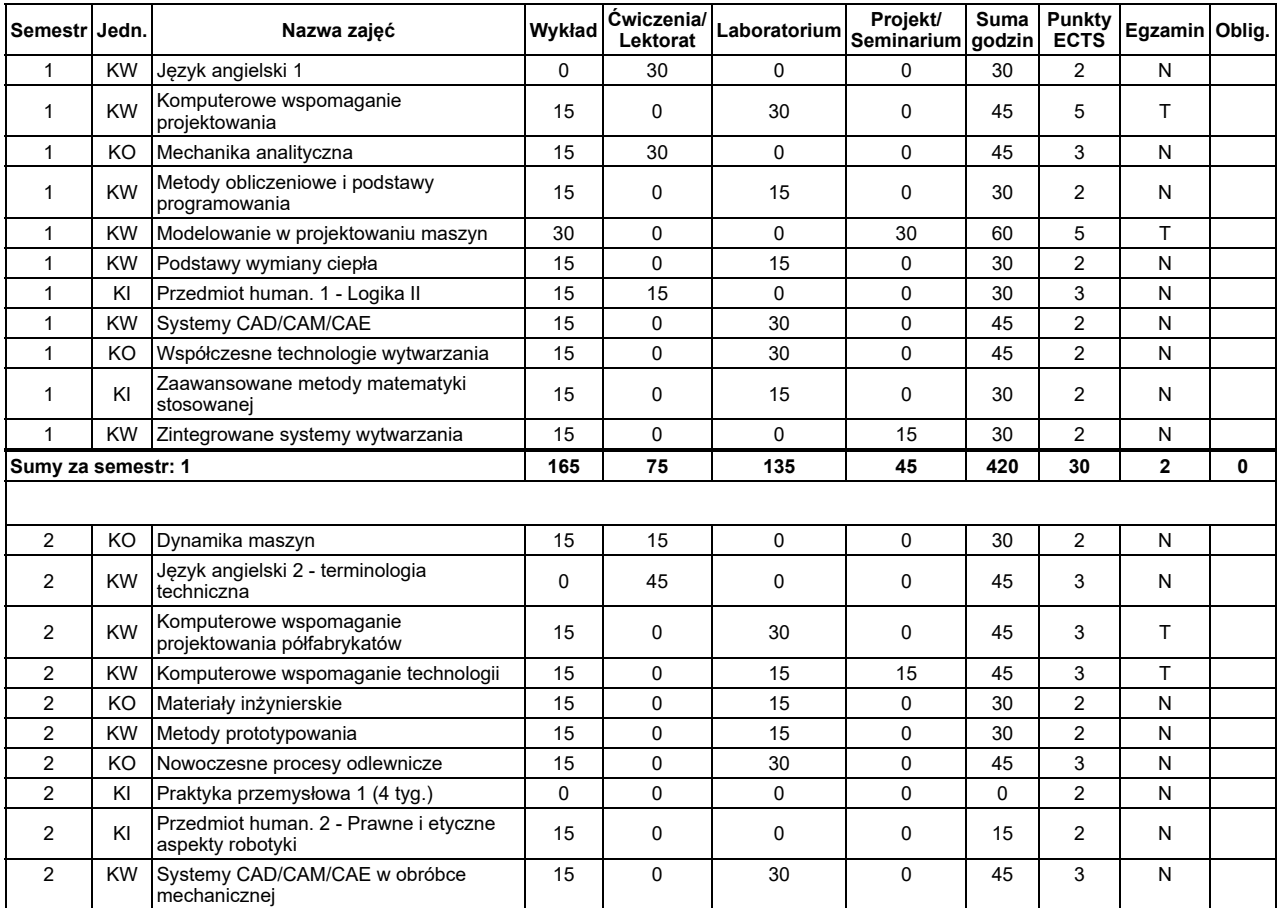

# **3.2.2. Plan studiów**

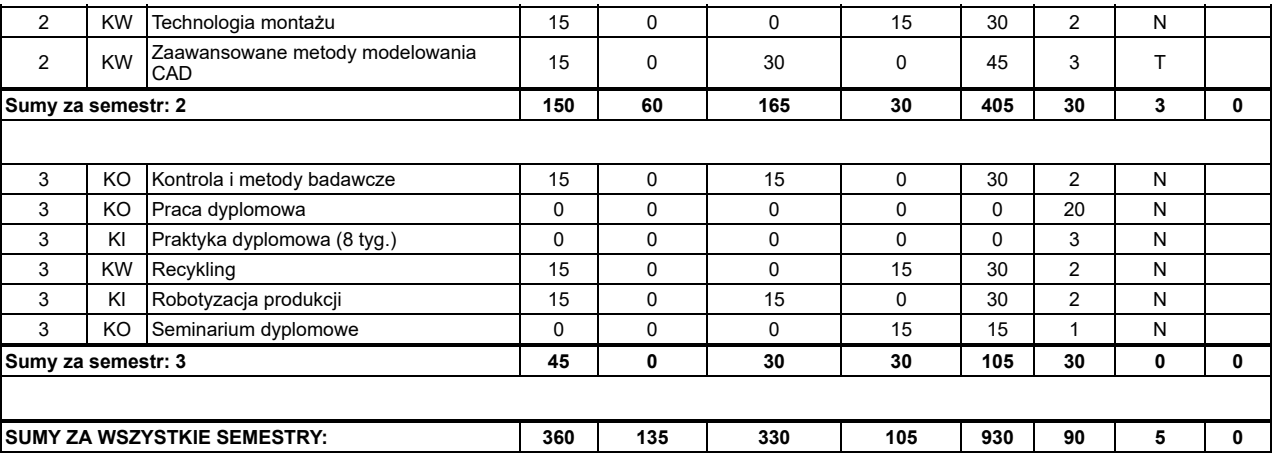

Uwaga, niezliczenie zajęć oznaczonych czerwoną flagą uniemożliwia dokonanie wpisu na kolejny semestr (nawet wówczas gdy sumaryczna liczba punktów ECTS<br>jest mniejsza niż dług dopuszczalny), są to zajęcia kontynuowane w nast uczenia się nie pozwala na kontynuowanie studiów w innych zajęciach objętych programem studiów następnego semestru.

#### **3.2.3. Sposoby weryfikacji efektów uczenia się**

Szczegółowe zasady oraz metody weryfikacji i oceny efektów uczenia się pozwalające na sprawdzenie i ocenę wszystkich efektów uczenia się są opisane w kartach zajęć. W ramach programu studiów weryfikacja osiąganych efektów uczenia się jest realizowana w szczególności przy pomocy następujących metod: egzamin cz. pisemna, egzamin cz. praktyczna, egzamin cz. ustna, zaliczenie cz. pisemna, zaliczenie cz. praktyczna, zaliczenie cz. ustna, esej, kolokwium,<br>sprawdzian pisemny, obserwacja wykonawstwa, prezentacja dokonań (por z projektu, test pisemny.

Parametry wybranych metod weryfikacji efektów uczenia się

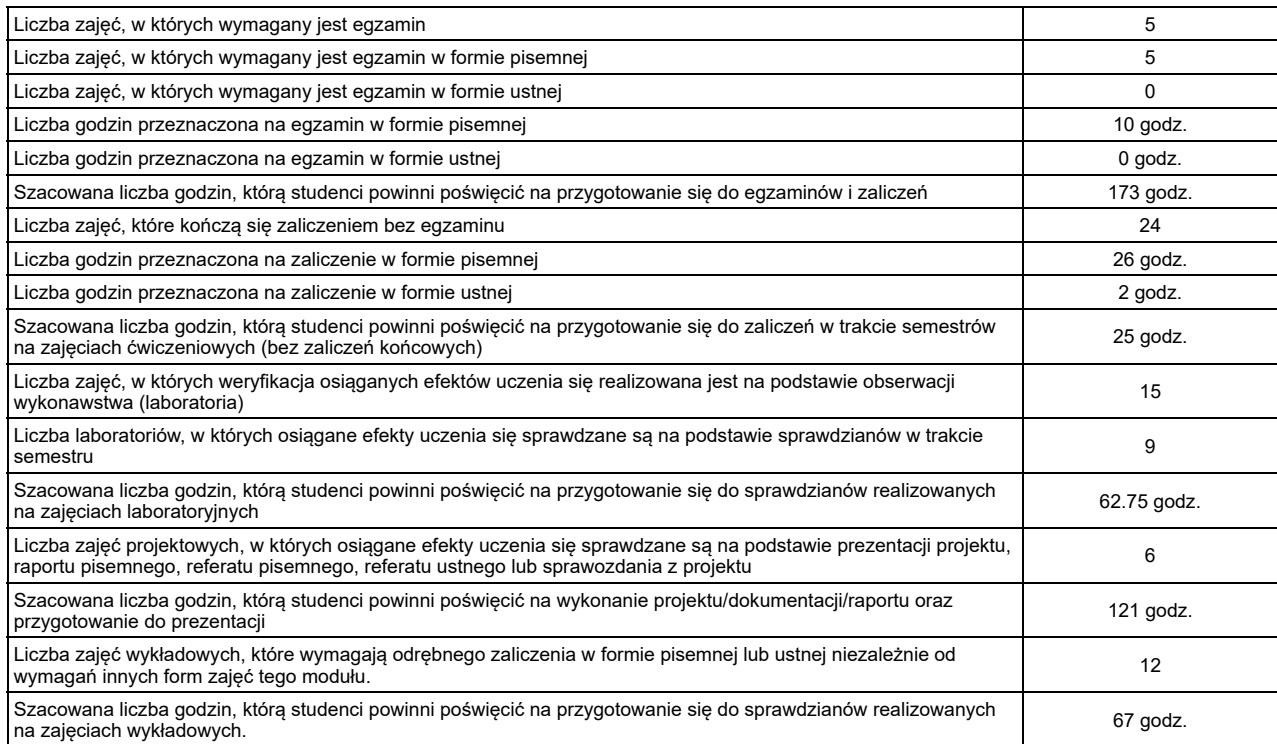

Szczegółowe informacje na temat weryfikacji osiąganych przez studentów efektów uczenia się znajdują się w kartach zajęć pod adresem URL:<br>http://krk.prz.edu.pl/plany.pl?lng=PL&W=K&K=M&TK=html&S=1375&C=2019

#### **3.2.4. Treści programowe**

Treści programowe (kształcenia) są zgodne z efektami uczenia się oraz uwzględniają aktualną wiedzę i jej zastosowania z zakresu dyscypliny lub dyscyplin, do<br>których kierunek jest przyporządkowany, normy i zasady, a także a pracy właściwych dla kierunku. Szczegółowy opis realizowanych treści programowych znajduje się w kartach zajęć, dostępnych pod adresem URL: http://krk.prz.edu.pl/plany.pl?lng=PL&W=K&K=M&TK=html&S=1375&C=2019, które stanowią integralną część programu studiów.

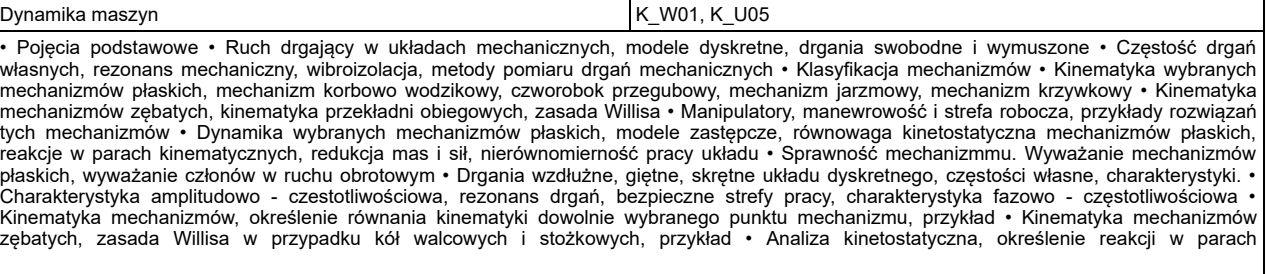

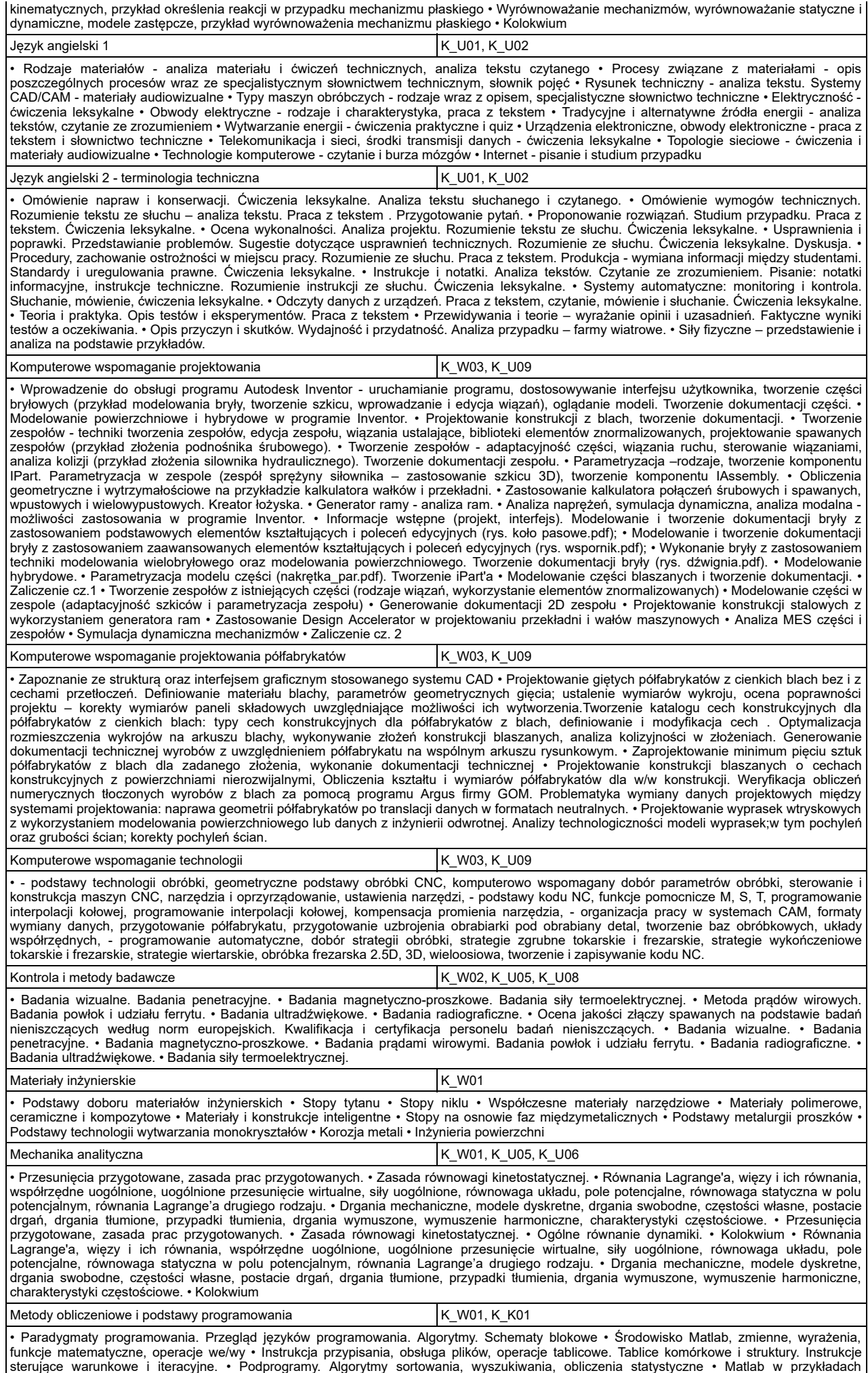

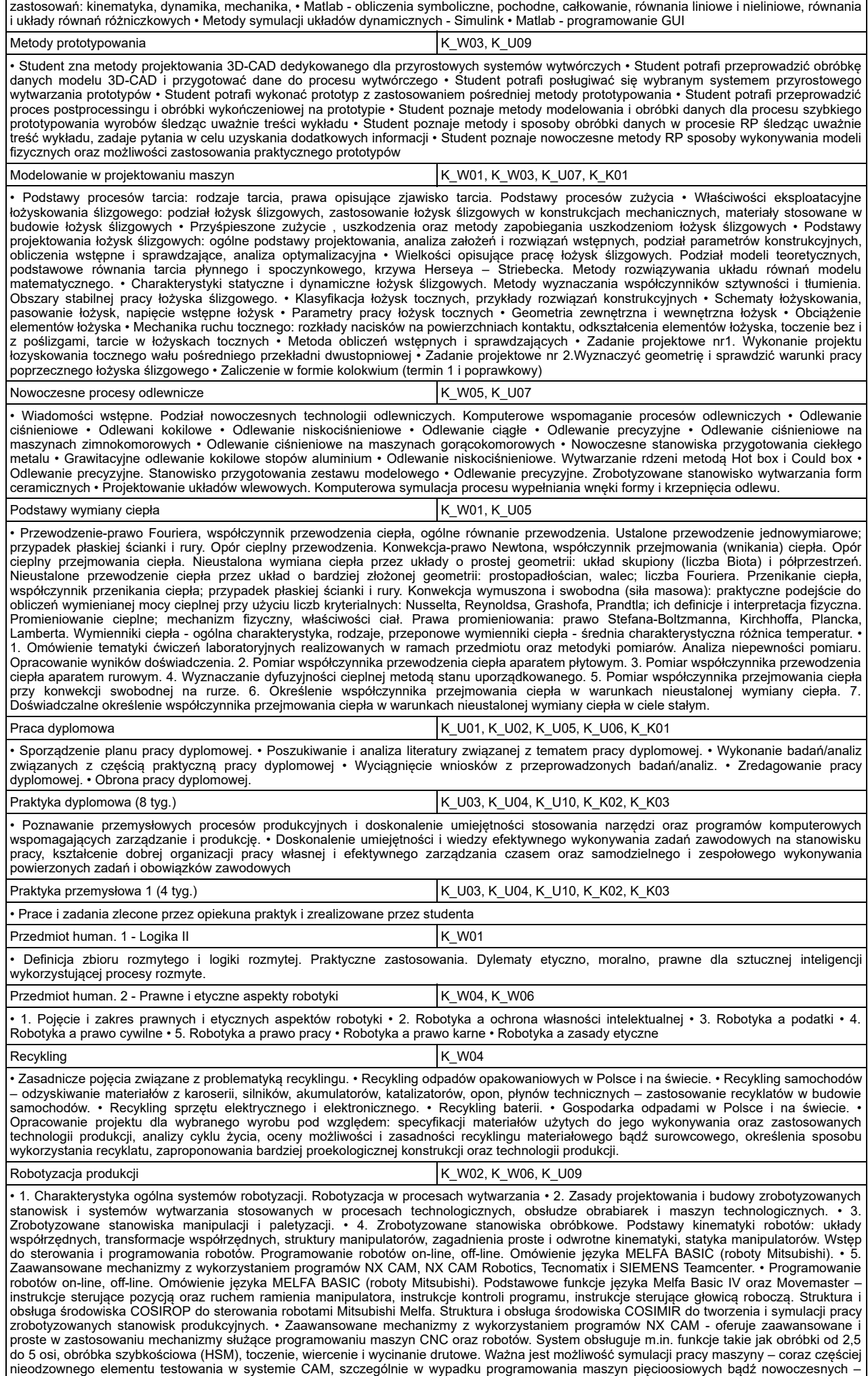

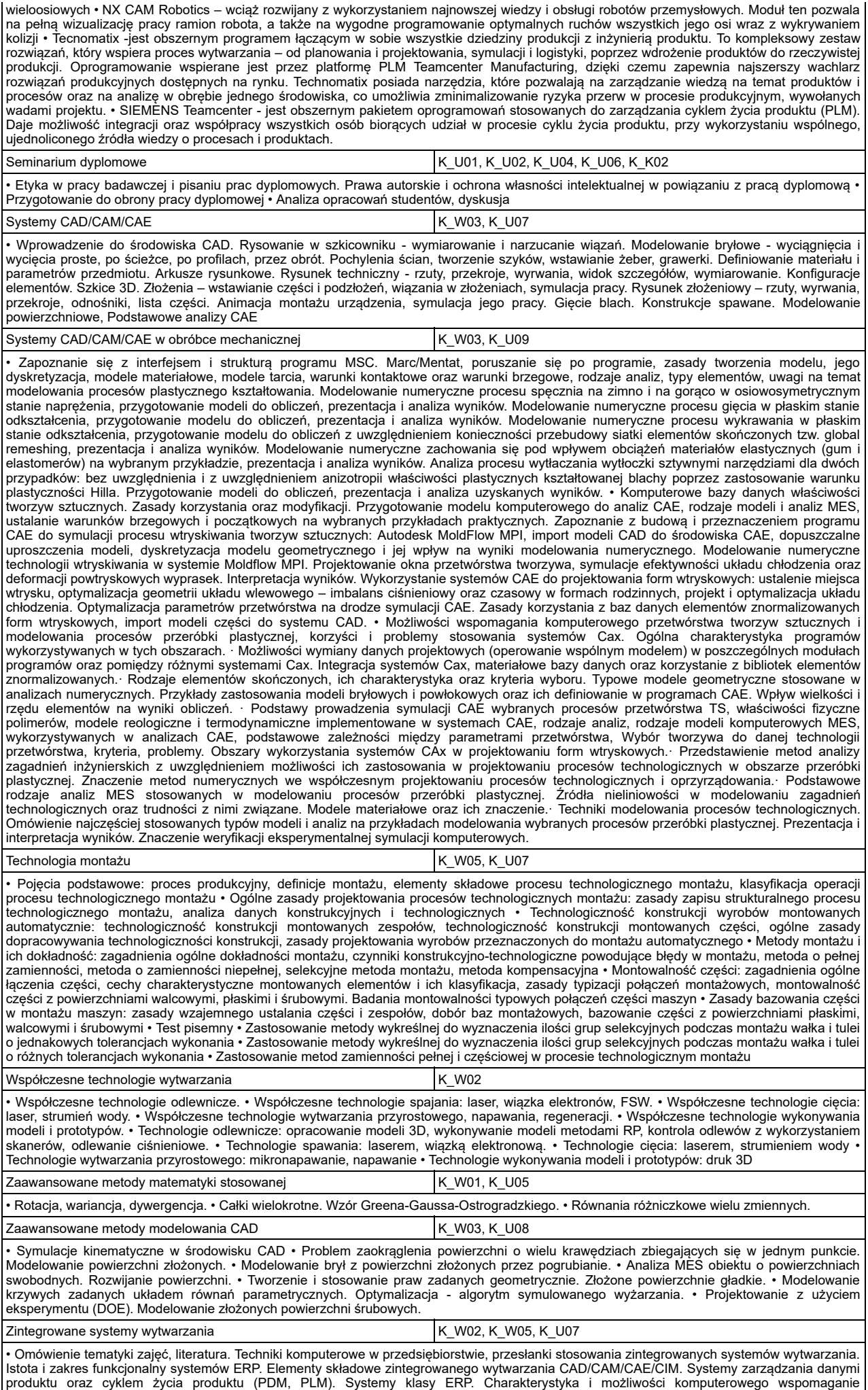

projektowania CAD. Oprzyrządowanie technologiczne w środowisku CAD. Katalogi elektroniczne oprzyrządowania oraz ich integracja ze środowiskiem modelowania. Obrabiarki w zintegrowanych systemach wytwarzania. Systemy automatyzacji w procesach obróbki. Robotyzacja w procesach wytwarzania. Istota programowania obrabiarek CNC. Cykle obróbkowe obrabiarek CNC. Komputerowe wspomaganie wytwarzania (CAM). Procedura przygotowania technologii obróbki części w środowisku CAM. Cykle obróbkowe CAM dla różnych typów obróbki oraz ich<br>integracja z systemami sterowania obrabiarek CNC. Symulacja procesów obróbki w środowisku C Prezentacja katalogu elektronicznego elementów uchwytów składanych. Bieżąca konsultacja zagadnień występujących w trakcie projektowania.

#### **3.3. R - Robotyzacja i organizacja procesów wytwarzania, niestacjonarne**

#### **3.3.1. Parametry planu studiów**

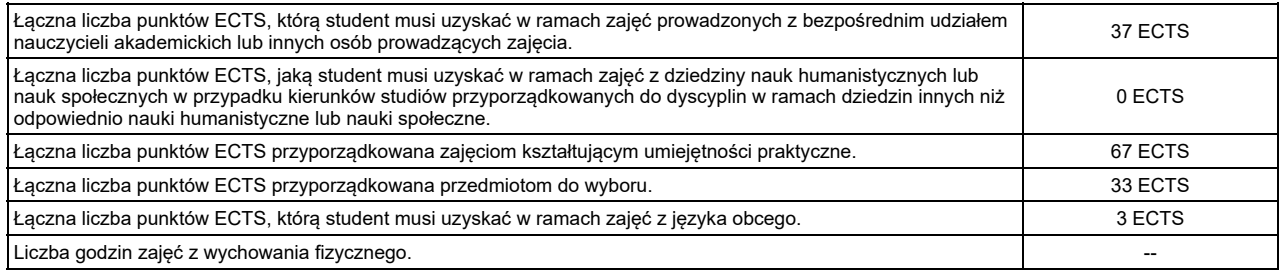

Szczegółowe informacje o:

- 1. związkach efektów uczenia się efektami uczenia się zawartymi w poszczególnych zajęciach ;
- 2. kluczowych kierunkowych efektach uczenia się w zakresie wiedzy, umiejętności i kompetencji społecznych, z ukazaniem ich związku z dyscypliną/dyscyplinami, do której/których kierunek jest przyporządkowany;
- 3. rozwinięcie kierunkowych efektów uczenia się na poziomie zajęć lub grup zajęć, w szczególności powiązanych z prowadzoną w uczelni działalnością naukową;
- 4. efektach uczenia się w zakresie wiedzy, umiejętności i kompetencji społecznych, prowadzących do uzyskania kompetencji inżynierskich, w przypadku kierunków studiów kończących się uzyskaniem tytułu zawodowego inżyniera/magistra inżyniera;

znajdują się w kartach zajęć, dostępnych pod adresem URL: http://krk.prz.edu.pl/plany.pl?lng=PL&W=K&K=M&TK=html&S=1359&C=2019, które stanowią integralną część programu studiów.

# **3.3.2. Plan studiów**

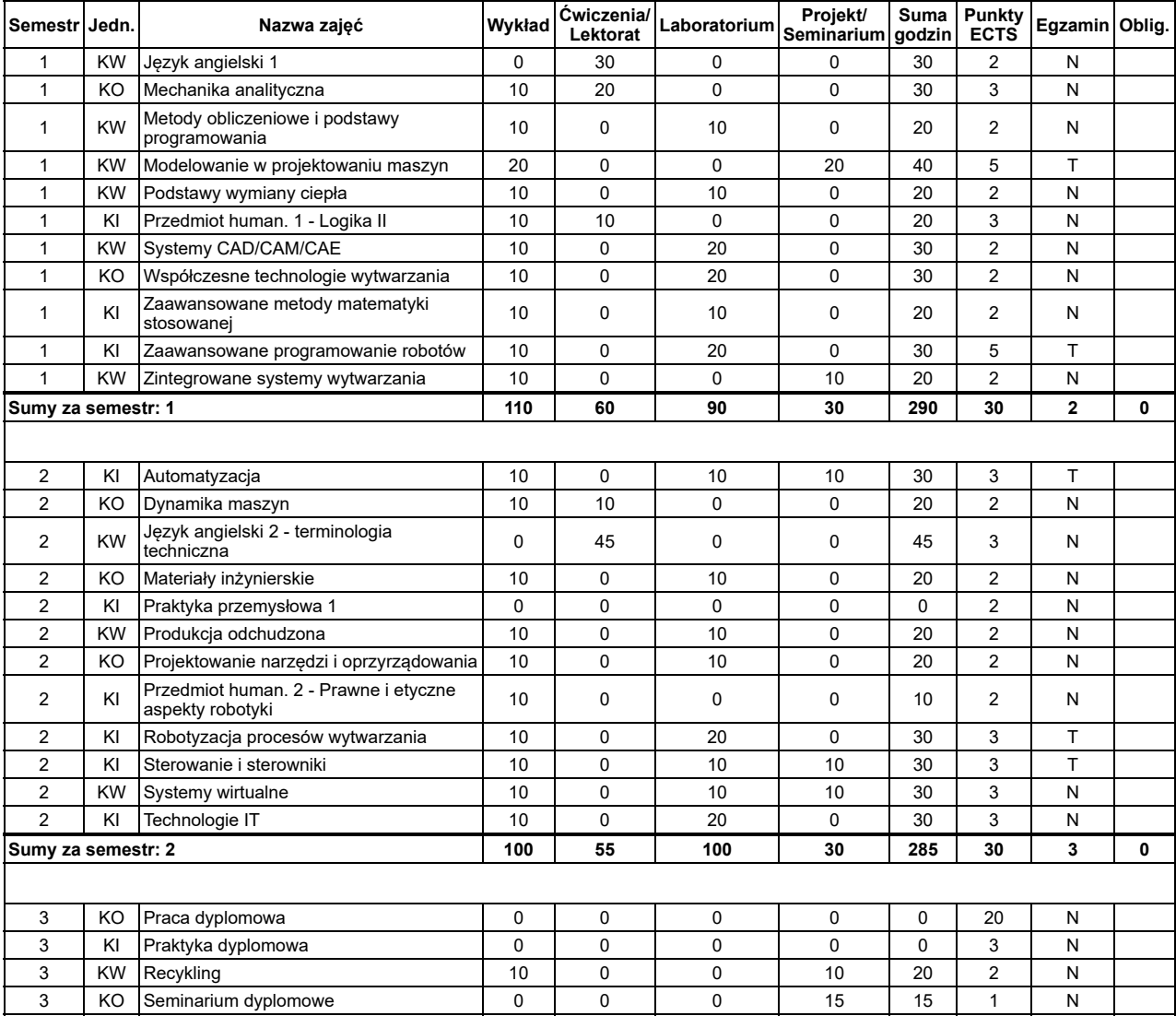

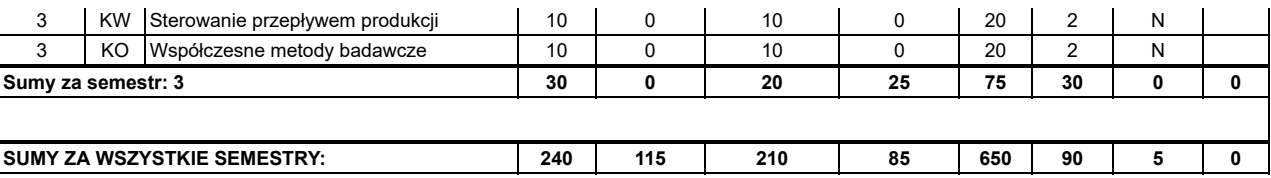

Uwaga, niezliczenie zajęć oznaczonych czerwoną flagą uniemożliwia dokonanie wpisu na kolejny semestr (nawet wówczas gdy sumaryczna liczba punktów ECTS<br>jest mniejsza niż dług dopuszczalny), są to zajęcia kontynuowane w nast uczenia się nie pozwala na kontynuowanie studiów w innych zajęciach objętych programem studiów następnego semestru.

#### **3.3.3. Sposoby weryfikacji efektów uczenia się**

Szczegółowe zasady oraz metody weryfikacji i oceny efektów uczenia się pozwalające na sprawdzenie i ocenę wszystkich efektów uczenia się są opisane w kartach zajęć. W ramach programu studiów weryfikacja osiąganych efektów uczenia się jest realizowana w szczególności przy pomocy następujących metod:<br>egzamin cz. pisemna, egzamin cz. praktyczna, egzamin cz. ustna, zaliczen sprawdzian pisemny, obserwacja wykonawstwa, prezentacja dokonań (portfolio), prezentacja projektu, raport pisemny, referat pisemny, referat ustny, sprawozdanie z projektu, test pisemny.

Parametry wybranych metod weryfikacji efektów uczenia się

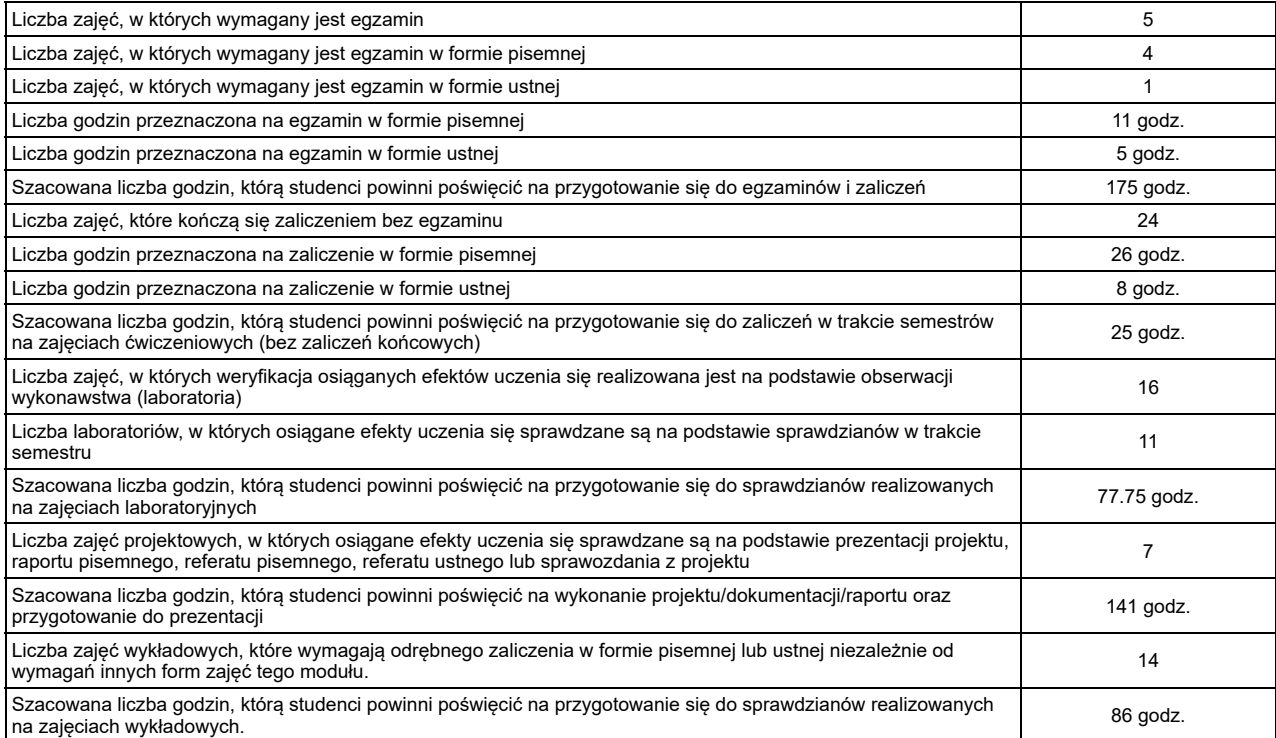

Szczegółowe informacje na temat weryfikacji osiąganych przez studentów efektów uczenia się znajdują się w kartach zajęć pod adresem URL:<br>http://krk.prz.edu.pl/plany.pl?lng=PL&W=K&K=M&TK=html&S=1359&C=2019

#### **3.3.4. Treści programowe**

Treści programowe (kształcenia) są zgodne z efektami uczenia się oraz uwzględniają aktualną wiedzę i jej zastosowania z zakresu dyscypliny lub dyscyplin, do<br>których kierunek jest przyporządkowany, normy i zasady, a także a

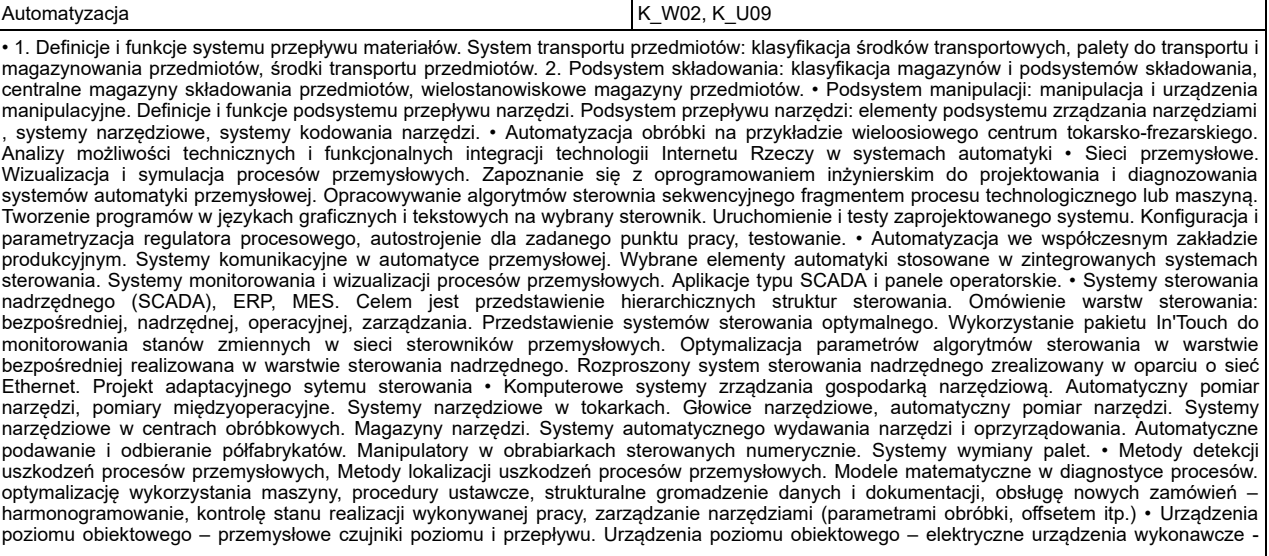

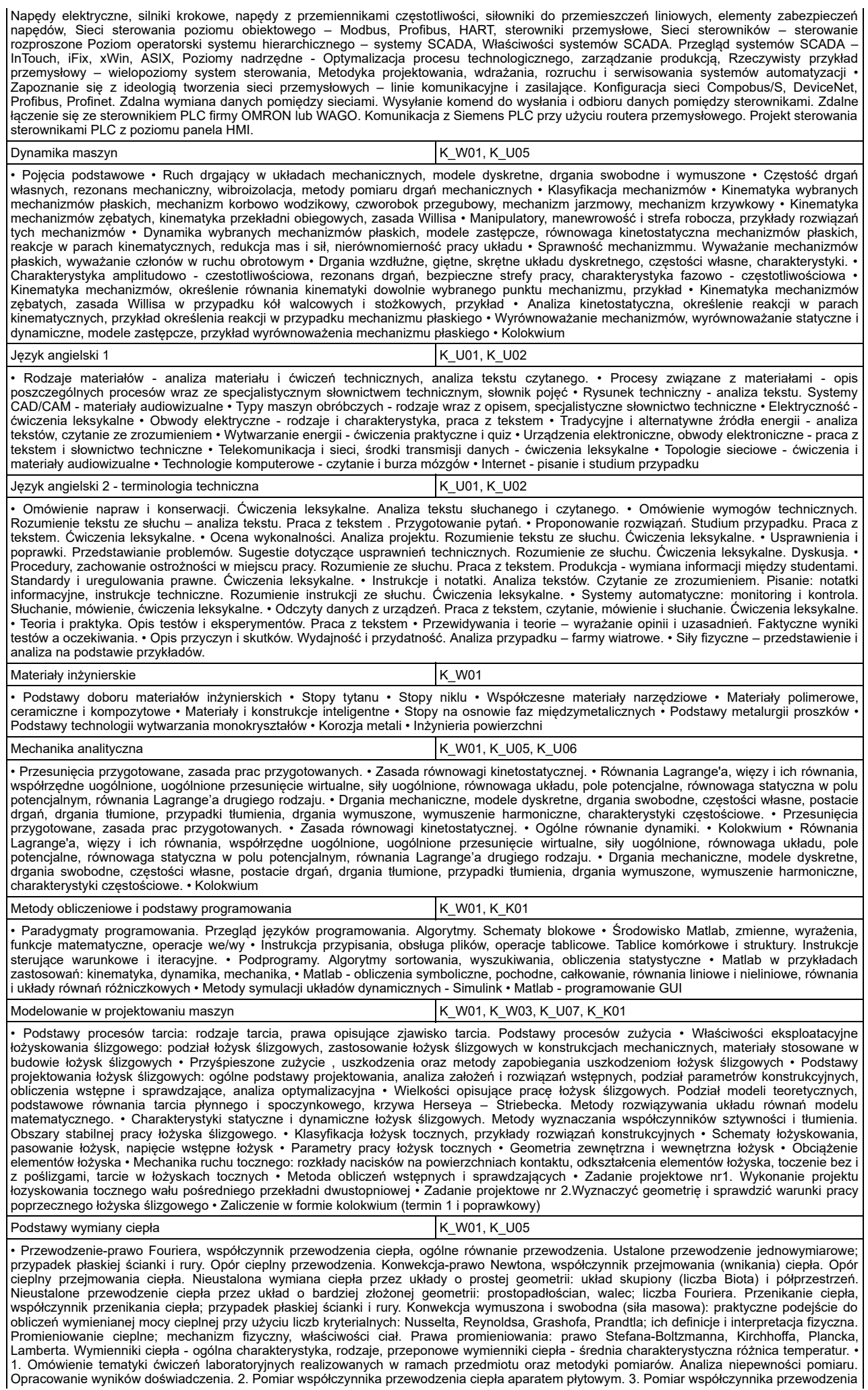

ciepła aparatem rurowym. 4. Wyznaczanie dyfuzyjności cieplnej metodą stanu uporządkowanego. 5. Pomiar współczynnika przejmowania ciepła przy konwekcji swobodnej na rurze. 6. Określenie współczynnika przejmowania ciepła w warunkach nieustalonej wymiany ciepła. 7. Doświadczalne określenie współczynnika przejmowania ciepła w warunkach nieustalonej wymiany ciepła w ciele stałym. Praca dyplomowa **Karlon Burgers (KLUO1, KLUO2, KLUO5, KLUO6, K**K01 • Sporządzenie planu pracy dyplomowej. • Poszukiwanie i analiza literatury związanej z tematem pracy dyplomowej. • Wykonanie badań/analiz<br>związanych z częścią praktyczną pracy dyplomowej • Wyciągnięcie wniosków z przeprowa dyplomowej. • Obrona pracy dyplomowej. Praktyka dyplomowa kwa kutoka Kasasa Kungi kutoka Kasasa Kungi Kulinga, Kungi Kulo4, K\_U10, K\_K02, K\_K03 • Poznawanie przemysłowych procesów produkcyjnych i doskonalenie umiejętności stosowania narzędzi oraz programów komputerowych wspomagających zarządzanie i produkcję. Praktyka przemysłowa 1 K\_U03, K\_U03, K\_U04, K\_U10, K\_K02, K\_K03 • Prace i zadania zlecone przez opiekuna praktyk i zrealizowane przez studenta Produkcja odchudzona Kalmana Karena Karena K. W02, K. W06, K. U07 • Istota zarządzania Lean Manufacturing, zasady szczupłej produkcji, szczupłe praktyki wytwarzania. Charakterystyka wybranych narzędzi LM<br>(TQM, kanban, Jidika, Andon, Chaku-chaku). • Zarządzanie wizualne w systemach produk wykorzystaniem metody 5S • Kompleksowe utrzymanie maszyn TPM. Wskaźnik OEE. • Redukcja czasów przezbrajania maszyn technologicznych - metoda SMED. • Zapobieganie błedom - Poka Yoke. System ZQC • Metoda 3P (Production, Preparation and Process). Projektowanie linii U-<br>kształtnych. • Mapowanie strumienia Wartości VSM Projektowanie narzędzi i oprzyrządowania komputacji k W03, K U09 • Modelowanie narzędzi i oprzyrządowania - wprowadzenie. • Modele opisu kształtu wybranych narzędzi skrawających. • Modelowanie<br>właściwości mechanicznych wybranych elementów konstrukcji oprzyrządowania technologicznego. • Modelowanie właściwości materiałowych w systemach obliczeń wykorzystujących MES. • Modelowanie sztywności narzędzia z wykorzystaniem<br>metody elementów skończonych (MES). • Modelowanie kształtu narzędzia skrawającego z zast projektowania; modelowanie narzędzia skrawającego wykorzystujące MES • Obliczenia wykonanych modeli, analiza wyników obliczeń oraz<br>modyfikacja modeli początkowych w celu poprawy ich właściwości. • Modelowanie kształtu wyb modyfikacja modeli początkowych w celu poprawy ich właściwości. Przedmiot human. 1 - Logika II K W01 • Definicja zbioru rozmytego i logiki rozmytej. Praktyczne zastosowania. Dylematy etyczno, moralno, prawne dla sztucznej inteligencji wykorzystującej procesy rozmyte. Przedmiot human. 2 - Prawne i etyczne aspekty robotyki komowy kolek KLW04, KLW06 • Pojęcie i zakres prawnych i etycznych aspektów robotyki • Robotyka a ochrona własności intelektualnej • Robotyka a podatki • Robotyka a prawo cywilne • Robotyka a prawo pracy • Robotyka a prawo karne • Robotyka a zasady etyczne Recykling KW04 • Zasadnicze pojęcia związane z problematyką recyklingu. • Recykling odpadów opakowaniowych w Polsce i na świecie. • Recykling samochodów – odzyskiwanie materiałów z karoserii, silników, akumulatorów, katalizatorów, opon, płynów technicznych – zastosowanie recyklatów w budowie<br>samochodów. • Recykling sprzętu elektrycznego i elektronicznego. • Recykling bate Opracowanie projektu dla wybranego wyrobu pod względem: specyfikacji materiałów użytych do jego wykonywania oraz zastosowanych technologii produkcji, analizy cyklu życia, oceny możliwości i zasadności recyklingu materiałowego bądź surowcowego, określenia sposobu wykorzystania recyklatu, zaproponowania bardziej proekologicznej konstrukcji oraz technologii produkcji. Robotyzacja procesów wytwarzania Kamerania K. K. WO2, K. W06, K. U09 • 1. Charakterystyka ogólna systemów robotyzacji. Robotyzacja w procesach wytwarzania • 2. Zasady projektowania i budowy zrobotyzowanych stanowisk i systemów wytwarzania stosowanych w procesach technologicznych, obsłudze obrabiarek i maszyn technologicznych. • 3.<br>Zrobotyzowane stanowiska manipulacji i paletyzacji. • 4. Zrobotyzowane stanowiska obróbkowe. Po współrzędnych, transformacje współrzędnych, struktury manipulatorów, zagadnienia proste i odwrotne kinematyki, statyka manipulatorów. Wstęp do sterowania i programowania robotów. Programowanie robotów on-line, off-line. Omówienie języka MELFA BASIC (roboty Mitsubishi). • 5. Zaawansowane mechanizmy z wykorzystaniem programów NX CAM, NX CAM Robotics, Tecnomatix i SIEMENS Teamcenter. • Programowanie robotów on-line, off-line. Omówienie języka MELFA BASIC (roboty Mitsubishi). Podstawowe funkcje języka Melfa Basic IV oraz Movemaster – instrukcje sterujące pozycją oraz ruchem ramienia manipulatora, instrukcje kontroli programu, instrukcje sterujące głowicą roboczą. Struktura i obsługa środowiska COSIROP do sterowania robotami Mitsubishi Melfa. Struktura i obsługa środowiska COSIMIR do tworzenia i symulacji pracy zrobotyzowanych stanowisk produkcyjnych. • Zaawansowane mechanizmy z wykorzystaniem programów NX CAM - oferuje zaawansowane i proste w zastosowaniu mechanizmy służące programowaniu maszyn CNC oraz robotów. System obsługuje m.in. funkcje takie jak obróbki od 2,5 do 5 osi, obróbka szybkościowa (HSM), toczenie, wiercenie i wycinanie drutowe. Ważna jest możliwość symulacji pracy maszyny – coraz częściej nieodzownego elementu testowania w systemie CAM, szczególnie w wypadku programowania maszyn pięcioosiowych bądź nowoczesnych – wieloosiowych • NX CAM Robotics – wciąż rozwijany z wykorzystaniem najnowszej wiedzy i obsługi robotów przemysłowych. Moduł ten pozwala<br>na pełną wizualizację pracy ramion robota, a także na wygodne programowanie optymalnyc kolizji • Tecnomatix -jest obszernym programem łączącym w sobie wszystkie dziedziny produkcji z inżynierią produktu. To kompleksowy zestaw<br>rozwiązań, który wspiera proces wytwarzania – od planowania i projektowania, symula produkcji. Oprogramowanie wspierane jest przez platformę PLM Teamcenter Manufacturing, dzięki czemu zapewnia najszerszy wachlarz rozwiązań produkcyjnych dostępnych na rynku. Technomatix posiada narzędzia, które pozwalają na zarządzanie wiedzą na temat produktów i procesów oraz na analizę w obrębie jednego środowiska, co umożliwia zminimalizowanie ryzyka przerw w procesie produkcyjnym, wywołanych wadami projektu. • SIEMENS Teamcenter - jest obszernym pakietem oprogramowań stosowanych do zarządzania cyklem życia produktu (PLM).<br>Daje możliwość integracji oraz współpracy wszystkich osób biorących udział w procesie cy ujednoliconego źródła wiedzy o procesach i produktach. Seminarium dyplomowe <br>
K\_U01, K\_U02, K\_U04, K\_U06, K\_K02 • Etyka w pracy badawczej i pisaniu prac dyplomowych. Prawa autorskie i ochrona własności intelektualnej w powiązaniu z pracą dyplomową •<br>Przygotowanie do obrony pracy dyplomowej • Analiza opracowań studentów, dyskusja Sterowanie i sterowniki Karl Karl Monte (Karl Monte Karl Monte Karl Monte Karl Monte Karl Monte Karl Monte Karl Monte Karl Monte Karl Monte Karl Monte Karl Monte Karl Monte Karl Monte Karl Monte Karl Monte Karl Monte Karl • 1. Wprowadzenie, zmienne systemowe w sterowniku TSX Micro. 2. Struktura wielozadaniowa w sterowniku TSX Micro grupy Schneider. • 3.<br>Bloki organizacyjne w sterownikach Simatic S7. 4. Funkcje systemowe i przerwania w stero – definicje, własności, opis algebraiczny i metoda syntezy sieci. 12. Metoda syntezy rozmytej sieci Petriego i przykłady zastosowania sieci w<br>sterowaniu. 13. ZAAWANSOWANE PROGRAMOWANIE STEROWNIKÓW LOGICZNYCH SIEMENS SIMATI PROGRAMOWANIE STEROWNIKÓW LOGICZNYCH SIEMENS SIMATIC S7-1200 1. Nowy projekt i konfiguracja sprzętowa sterownika S7-1200 2. Rozkazy binarne w reprezentacji LAD z wykorzystaniem TIA 3. Nazwy symboliczne – tagi oraz komentarze w programie 4. Upload – Pobranie<br>programu ze sterownika 5. Zmienne typu INT, UINT, DINT, UDINT, REAL i konwersje międz projektu z wykorzystaniem Cross-references 7. Porównanie zawartości sterownika z projektem – Compare online/offline 8. Forsowanie zmiennych • 1. Wykorzystanie zegara czasu rzeczywistego CPU 2. Time of day interrupt – Przerwania na podstawie zegara czasu rzeczywistego (OB 10) 3.

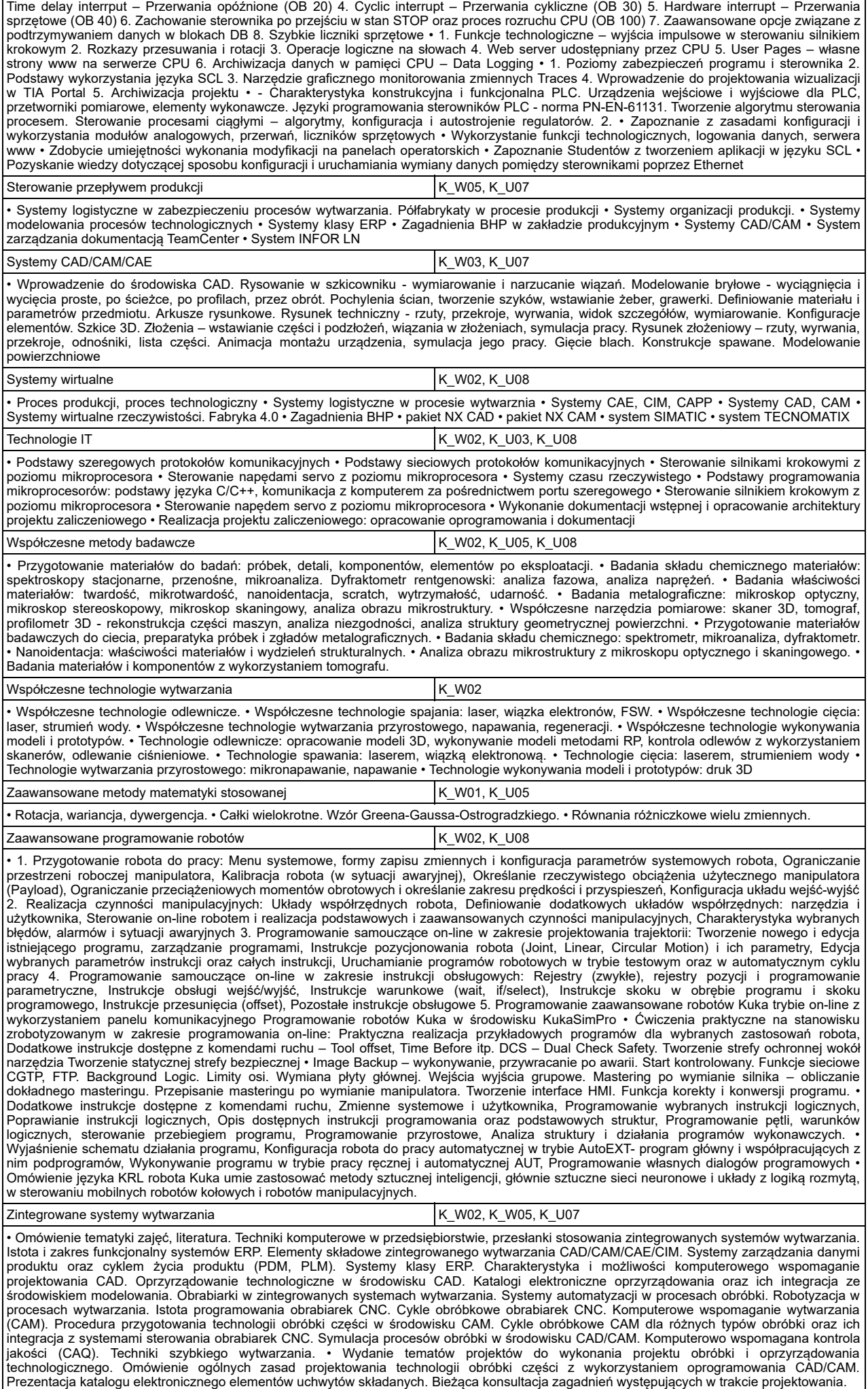

## **3.4. W - Informatyczne wspomaganie procesów wytwarzania, niestacjonarne**

## **3.4.1. Parametry planu studiów**

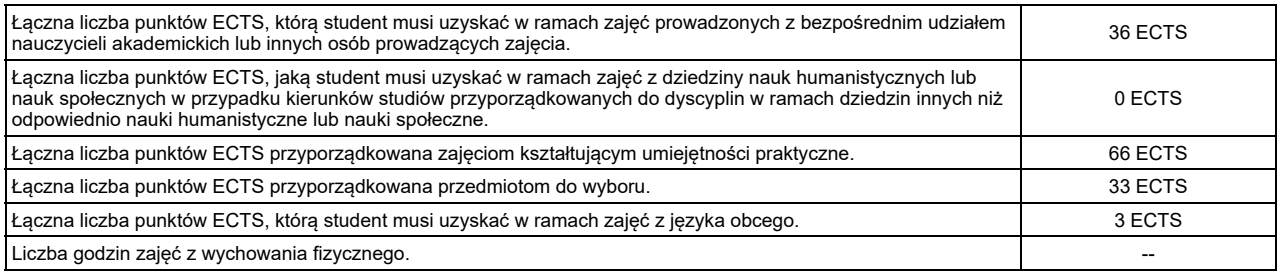

Szczegółowe informacje o:

- 1. związkach efektów uczenia się efektami uczenia się zawartymi w poszczególnych zajęciach ;
- 2. kluczowych kierunkowych efektach uczenia się w zakresie wiedzy, umiejętności i kompetencji społecznych, z ukazaniem ich związku z dyscypliną/dyscyplinami, do której/których kierunek jest przyporządkowany;
- 3. rozwinięcie kierunkowych efektów uczenia się na poziomie zajęć lub grup zajęć, w szczególności powiązanych z prowadzoną w uczelni działalnością naukową;
- 4. efektach uczenia się w zakresie wiedzy, umiejętności i kompetencji społecznych, prowadzących do uzyskania kompetencji inżynierskich, w przypadku kierunków studiów kończących się uzyskaniem tytułu zawodowego inżyniera/magistra inżyniera;

znajdują się w kartach zajęć, dostępnych pod adresem URL: http://krk.prz.edu.pl/plany.pl?lng=PL&W=K&K=M&TK=html&S=1377&C=2019, które stanowią integralną część programu studiów.

## **3.4.2. Plan studiów**

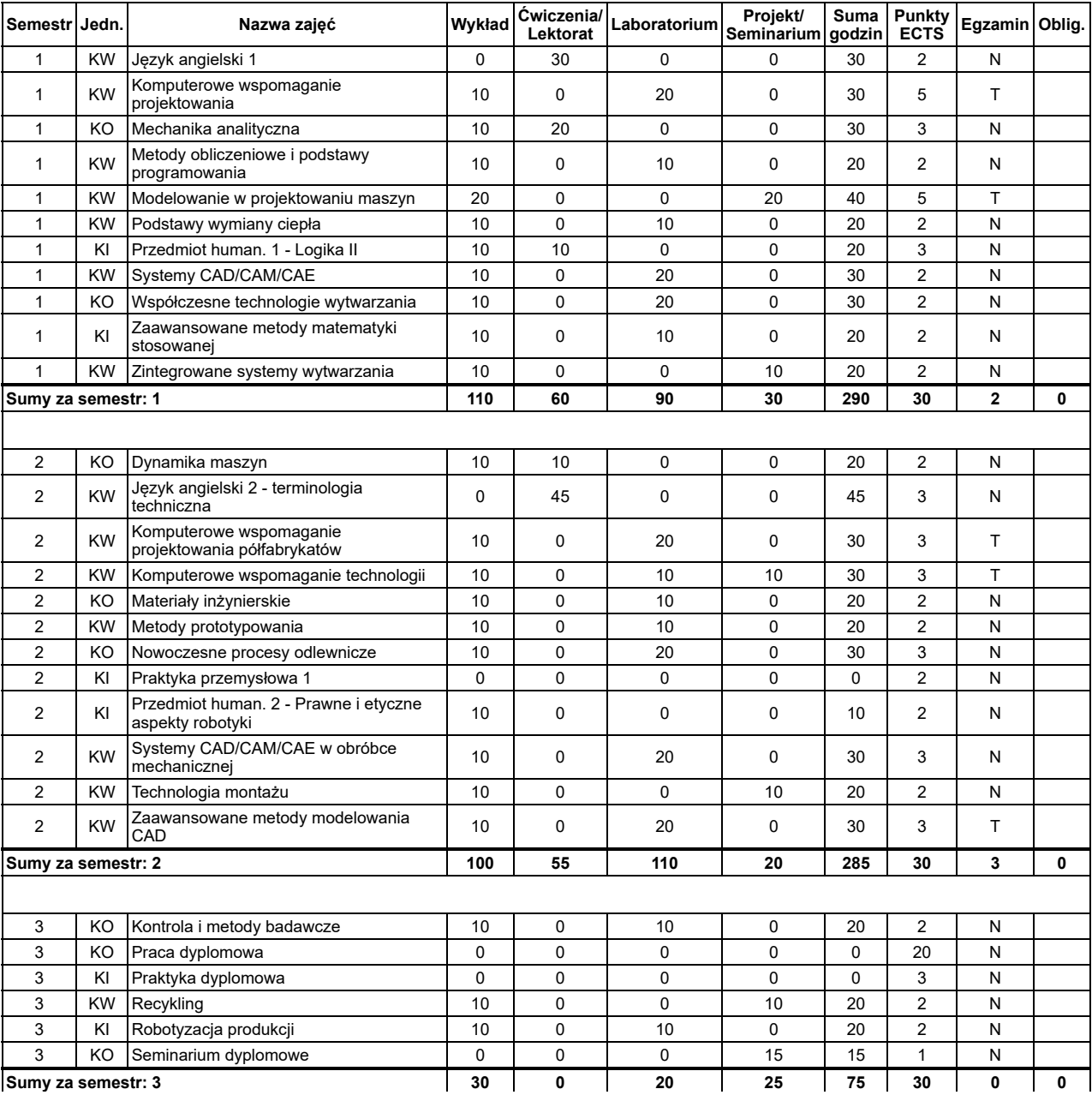

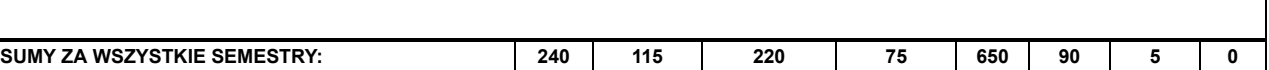

Uwaga, niezliczenie zajęć oznaczonych czerwoną flagą uniemożliwia dokonanie wpisu na kolejny semestr (nawet wówczas gdy sumaryczna liczba punktów ECTS jest mniejsza niż dług dopuszczalny), są to zajęcia kontynuowane w następnym semestrze lub zajęcia, w których nieosiągnięcie wszystkich zakładanych efektów<br>uczenia się nie pozwala na kontynuowanie studiów w innych zajęciac

# **3.4.3. Sposoby weryfikacji efektów uczenia się**

Szczegółowe zasady oraz metody weryfikacji i oceny efektów uczenia się pozwalające na sprawdzenie i ocenę wszystkich efektów uczenia się są opisane w kartach zajęć. W ramach programu studiów weryfikacja osiąganych efektów uczenia się jest realizowana w szczególności przy pomocy następujących metod: egzamin cz. pisemna, egzamin cz. praktyczna, egzamin cz. ustna, zaliczenie cz. pisemna, zaliczenie cz. praktyczna, zaliczenie cz. ustna, esej, kolokwium,<br>sprawdzian pisemny, obserwacja wykonawstwa, prezentacja dokonań (por z projektu, test pisemny.

Parametry wybranych metod weryfikacji efektów uczenia się

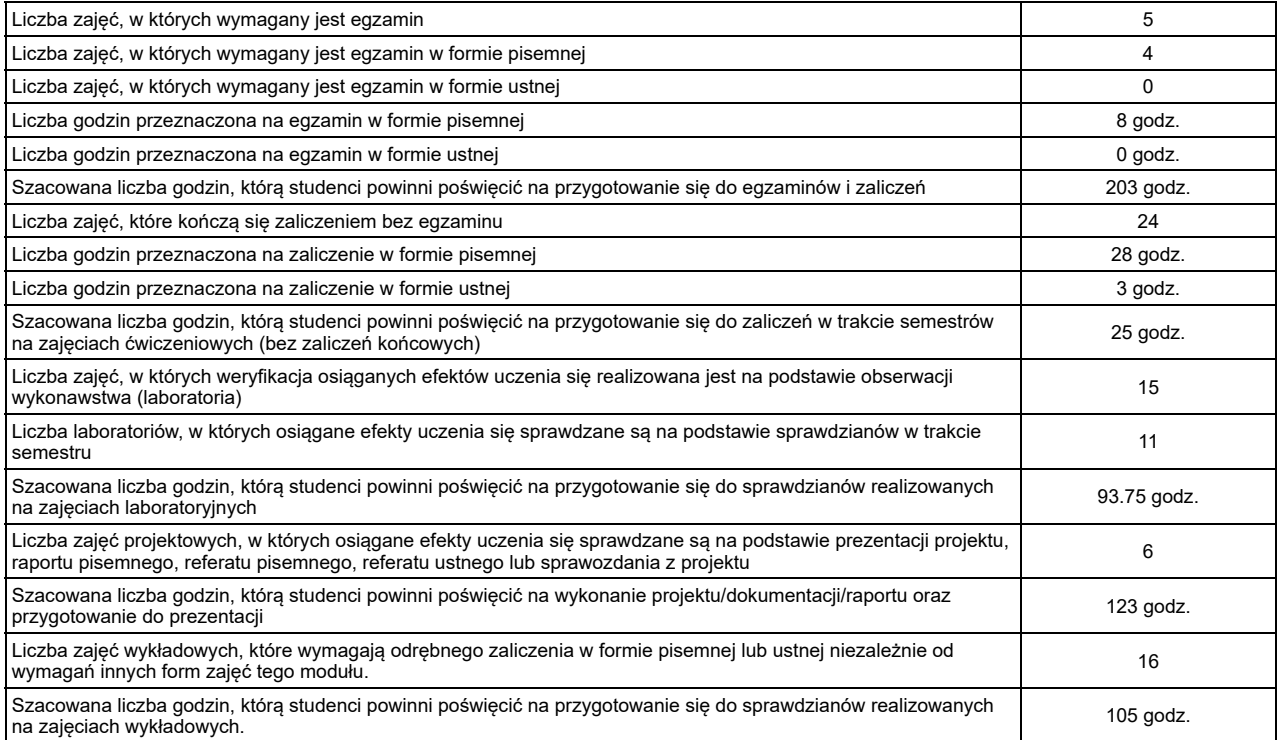

Szczegółowe informacje na temat weryfikacji osiąganych przez studentów efektów uczenia się znajdują się w kartach zajęć pod adresem URL: http://krk.prz.edu.pl/plany.pl?lng=PL&W=K&K=M&TK=html&S=1377&C=2019

# **3.4.4. Treści programowe**

Treści programowe (kształcenia) są zgodne z efektami uczenia się oraz uwzględniają aktualną wiedzę i jej zastosowania z zakresu dyscypliny lub dyscyplin, do<br>których kierunek jest przyporządkowany, normy i zasady, a także a pracy właściwych dla kierunku. Szczegółowy opis realizowanych treści programowych znajduje się w kartach zajęć, dostępnych pod adresem URL: http://krk.prz.edu.pl/plany.pl?lng=PL&W=K&K=M&TK=html&S=1377&C=2019, które stanowią integralną część programu studiów.

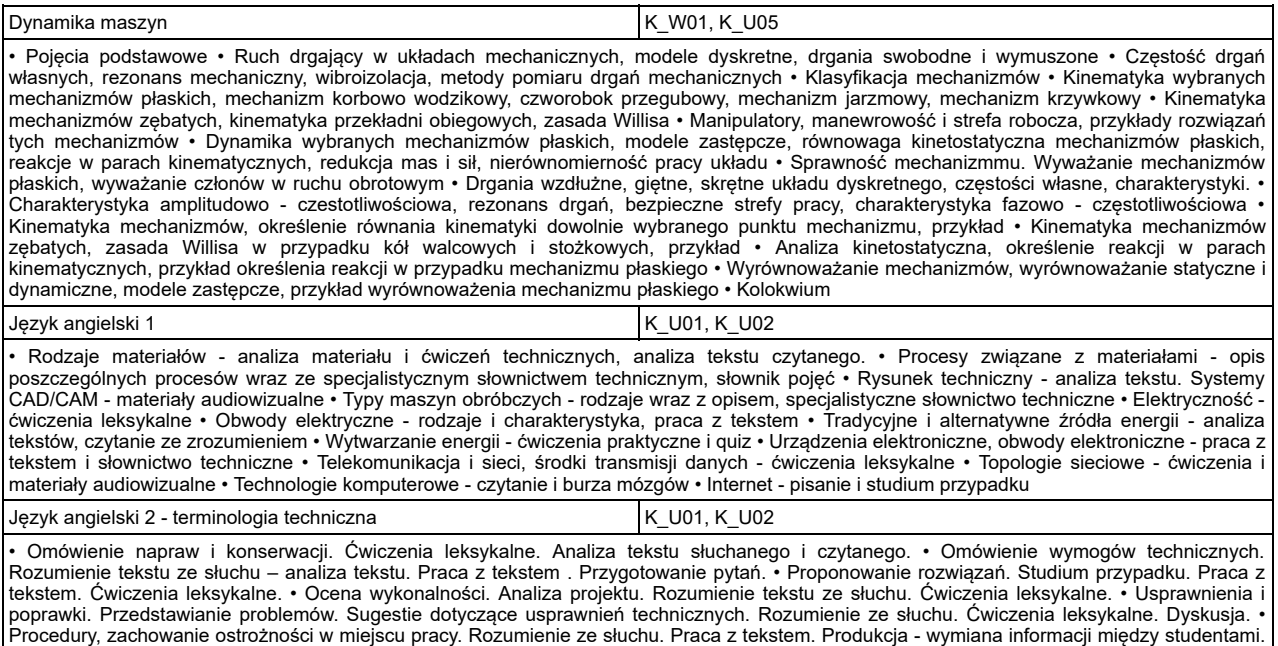

Standardy i uregulowania prawne. Ćwiczenia leksykalne. • Instrukcje i notatki. Analiza tekstów. Czytanie ze zrozumieniem. Pisanie: notatki<br>informacyjne, instrukcje techniczne. Rozumienie instrukcji ze słuchu. Ćwiczenia le • Teoria i praktyka. Opis testów i eksperymentów. Praca z tekstem • Przewidywania i teorie – wyrażanie opinii i uzasadnień. Faktyczne wyniki<br>testów a oczekiwania. • Opis przyczyn i skutków. Wydajność i przydatność. Analiza Komputerowe wspomaganie projektowania K\_M03, K\_U09

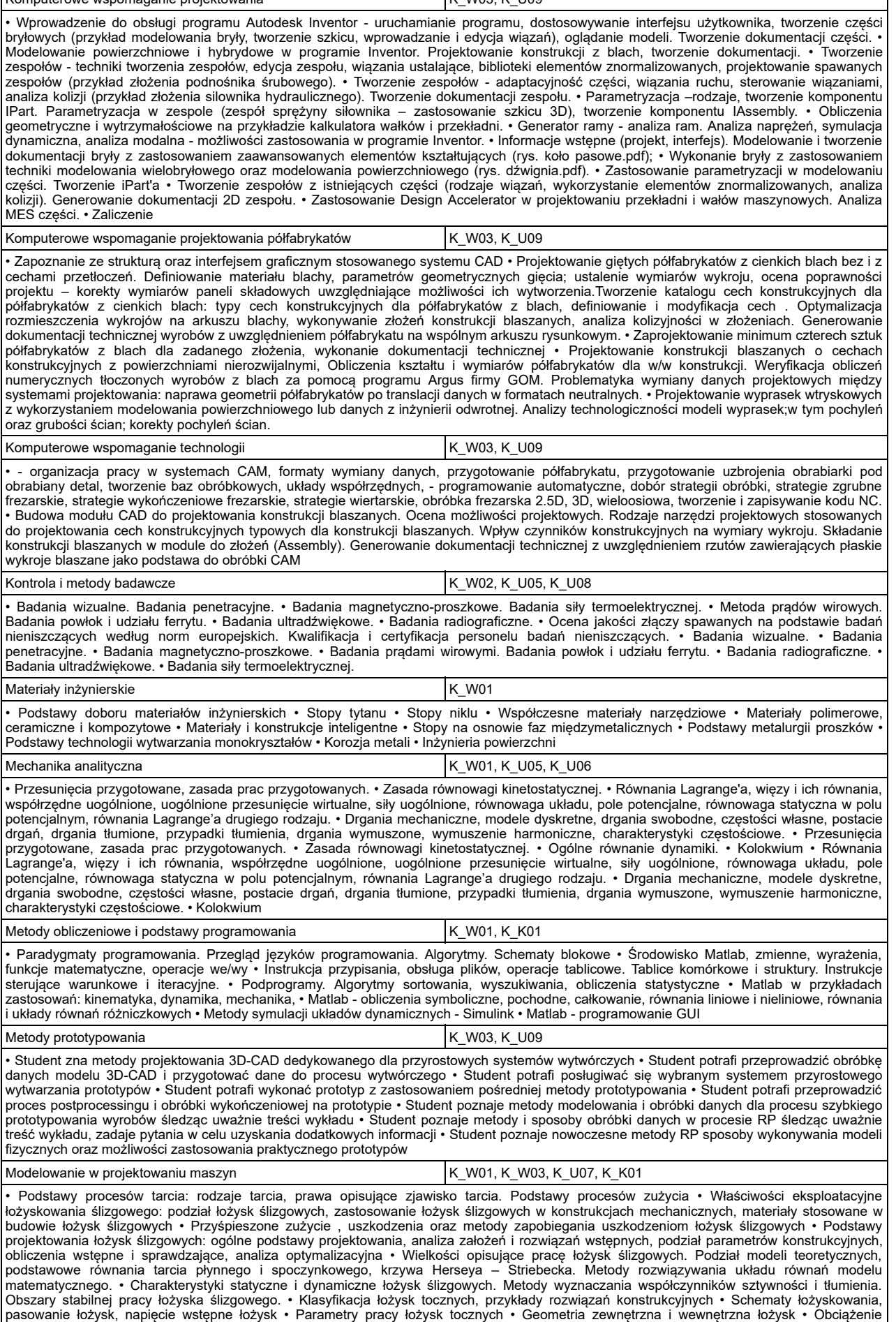

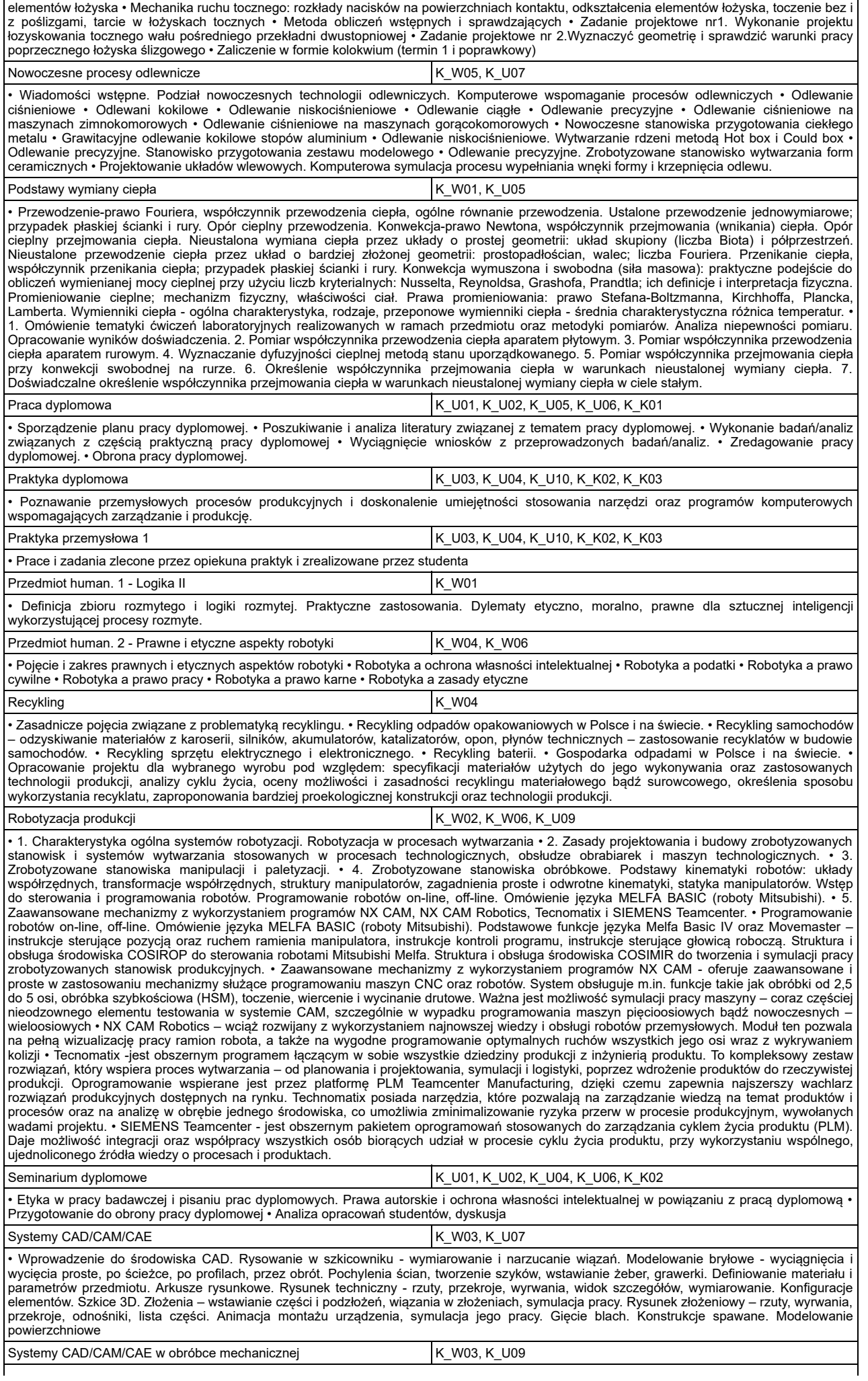

• Zapoznanie się z interfejsem i strukturą programu MSC. Marc/Mentat, poruszanie się po programie, zasady tworzenia modelu, jego dyskretyzacja, modele materiałowe, modele tarcia, warunki kontaktowe oraz warunki brzegowe, rodzaje analiz, typy elementów, uwagi na temat modelowania procesów plastycznego kształtowania. Modelowanie numeryczne procesu spęcznia na zimno i na gorąco w osiowosymetrycznym stanie naprężenia, przygotowanie modeli do obliczeń, prezentacja i analiza wyników. Modelowanie numeryczne procesu gięcia w płaskim stanie odkształcenia, przygotowanie modelu do obliczeń, prezentacja i analiza wyników. Modelowanie numeryczne procesu wykrawania w płaskim stanie odkształcenia, przygotowanie modelu do obliczeń z uwzględnieniem konieczności przebudowy siatki elementów skończonych tzw. global remeshing, prezentacja i analiza wyników. Modelowanie numeryczne zachowania się pod wpływem obciążeń materiałów elastycznych (gum i elastomerów) na wybranym przykładzie, prezentacja i analiza wyników. Analiza procesu wytłaczania wytłoczki sztywnymi narzędziami dla dwóch przypadków: bez uwzględnienia i z uwzględnieniem anizotropii właściwości plastycznych kształtowanej blachy poprzez zastosowanie warunku<br>plastyczności Hilla. Przygotowanie modeli do obliczeń, prezentacja i analiza uzyskanyc tworzyw sztucznych. Zasady korzystania oraz modyfikacji. Przygotowanie modelu komputerowego do analiz CAE, rodzaje modeli i analiz MES,<br>ustalanie warunków brzegowych i początkowych na wybranych przykładach praktycznych. Za CAE do symulacji procesu wtryskiwania tworzyw sztucznych: Autodesk MoldFlow MPI, import modeli CAD do środowiska CAE, dopuszczalne uproszczenia modeli, dyskretyzacja modelu geometrycznego i jej wpływ na wyniki modelowania numerycznego. Modelowanie numeryczne technologii wtryskiwania w systemie Moldflow MPI. Projektowanie okna przetwórstwa tworzywa, symulacje efektywności układu chłodzenia oraz deformacji powtryskowych wyprasek. Interpretacja wyników. Wykorzystanie systemów CAE do projektowania form wtryskowych: ustalenie miejsca<br>wtrysku, optymalizacja geometrii układu wlewowego – imbalans ciśnieniowy oraz czasow chłodzenia. Optymalizacja parametrów przetwórstwa na drodze symulacji CAE. Zasady korzystania z baz danych elementów znormalizowanych form wtryskowych, import modeli części do systemu CAD. • Możliwości wspomagania komputerowego przetwórstwa tworzyw sztucznych i<br>modelowania procesów przeróbki plastycznej, korzyści i problemy stosowania systemów C znormalizowanych.· Rodzaje elementów skończonych, ich charakterystyka oraz kryteria wyboru. Typowe modele geometryczne stosowane w analizach numerycznych. Przykłady zastosowania modeli bryłowych i powłokowych oraz ich definiowanie w programach CAE. Wpływ wielkości i<br>rzędu elementów na wyniki obliczeń. · Podstawy prowadzenia symulacji CAE wybranych pro polimerów, modele reologiczne i termodynamiczne implementowane w systemach CAE, rodzaje analiz, rodzaje modeli komputerowych MES,<br>wykorzystywanych w analizach CAE, podstawowe zależności między parametrami przetwórstwa, Wyb przetwórstwa, kryteria, problemy. Obszary wykorzystania systemów CAx w projektowaniu form wtryskowych.· Przedstawienie metod analizy zagadnień inżynierskich z uwzględnieniem możliwości ich zastosowania w projektowaniu procesów technologicznych w obszarze przeróbki<br>plastycznej. Znaczenie metod numerycznych we współczesnym projektowaniu procesów technolo rodzaje analiz MES stosowanych w modelowaniu procesów przeróbki plastycznej. Źródła nieliniowości w modelowaniu zagadnień<br>technologicznych oraz-trudności-z-nimi-związane.-Modele-materiałowe-oraz-ich-znaczenie. Techniki-mod Omówienie najczęściej stosowanych typów modeli i analiz na przykładach modelowania wybranych procesów przeróbki plastycznej. Prezentacja i interpretacja wyników. Znaczenie weryfikacji eksperymentalnej symulacji komputerowych.

Technologia montażu K\_W05, K\_U07

• Pojęcia podstawowe: proces produkcyjny, definicje montażu, elementy składowe procesu technologicznego montażu, klasyfikacja operacji procesu technologicznego montażu • Ogólne zasady projektowania procesów technologicznych montażu: zasady zapisu strukturalnego procesu<br>technologicznego montażu, analiza danych konstrukcyjnych i technologicznych • T automatycznie: technologiczność konstrukcji montowanych zespołów, technologiczność konstrukcji montowanych części, ogólne zasady dopracowywania technologiczności konstrukcji, zasady projektowania wyrobów przeznaczonych do montażu automatycznego • Metody montażu i ich dokładność: zagadnienia ogólne dokładności montażu, czynniki konstrukcyjno-technologiczne powodujące błędy w montażu, metoda o pełnej zamienności, metoda o zamienności niepełnej, selekcyjne metoda montażu, metoda kompensacyjna • Montowalność części: zagadnienia ogólne<br>łączenia części, cechy charakterystyczne montowanych elementów i ich klasyfikacja, zasa części z powierzchniami walcowymi, płaskimi i śrubowymi. Badania montowalności typowych połączeń części maszyn • Zasady bazowania części w montażu maszyn: zasady wzajemnego ustalania części i zespołów, dobór baz montażowych, bazowanie części z powierzchniami płaskimi, walcowymi i śrubowymi • Test pisemny • Zastosowanie metody wykreślnej do wyznaczenia ilości grup selekcyjnych podczas montażu wałka i tulei o jednakowych tolerancjach wykonania • Zastosowanie metody wykreślnej do wyznaczenia ilości grup selekcyjnych podczas montażu wałka i tulei o różnych tolerancjach wykonania • Zastosowanie metod zamienności pełnej i częściowej w procesie technologicznym montażu

Współczesne technologie wytwarzania K\_W02

• Współczesne technologie odlewnicze. • Współczesne technologie spajania: laser, wiązka elektronów, FSW. • Współczesne technologie cięcia:<br>laser, strumień wody. • Współczesne technologie wytwarzania przyrostowego, napawani skanerów, odlewanie ciśnieniowe. • Technologie spawania: laserem, wiązką elektronową. • Technologie cięcia: laserem, strumieniem wody •<br>Technologie wytwarzania przyrostowego: mikronapawanie, napawanie • Technologie wykony

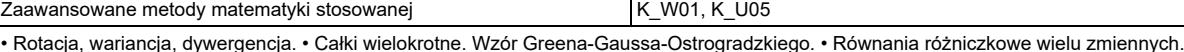

Zaawansowane metody modelowania CAD KW03, KW03, KW08

• Symulacje kinematyczne w środowisku CAD • Problem zaokrąglenia powierzchni o wielu krawędziach zbiegających się w jednym punkcie. Modelowanie powierzchni złożonych. • Modelowanie brył z powierzchni złożonych przez pogrubianie. • Analiza MES obiektu o powierzchniach swobodnych. Rozwijanie powierzchni. • Tworzenie i stosowanie praw zadanych geometrycznie. Złożone powierzchnie gładkie. • Modelowanie<br>krzywych zadanych układem równań parametrycznych. Optymalizacja - algorytm symulowanego eksperymentu (DOE). Modelowanie złożonych powierzchni śrubowych.

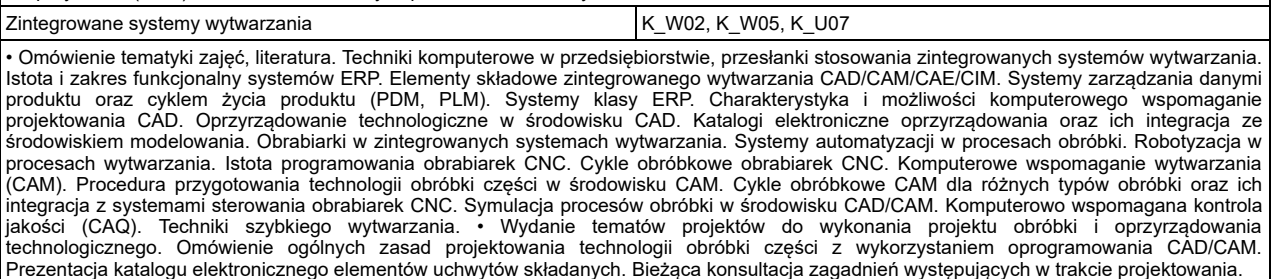